Universidade Federal do Pampa Matheus da Silva Serpa

## **Análise de Desempenho de Aplicações Paralelas em Arquiteturas multi-core e many-core**

Alegrete 2015

Matheus da Silva Serpa

## **Análise de Desempenho de Aplicações Paralelas em Arquiteturas multi-core e many-core**

Trabalho de Conclusão de Curso apresentado ao Curso de Graduação em Ciência da Computação da Universidade Federal do Pampa como requisito parcial para a obtenção do título de Bacharel em Ciência da Computação.

Orientador: Claudio Schepke

Alegrete 2015

Matheus da Silva Serpa

### Análise de Desempenho de Aplicações Paralelas em Arquiteturas multi-core e many-core

Trabalho de Conclusão de Curso apresentado ao Curso de Graduação em Ciência da Computação da Universidade Federal do Pampa como requisito parcial para a obtenção do título de Bacharel em Ciência da Computação.

Trabalho de Conclusão de Curso defendido e aprovado em 30 de Novembro de 2015.

Banca examinadora:

 $\mathcal{L}$ 

Claudio Schepke Orientador

Arthur Francisco Lorenzon Universidade Federal do Rio Grande do Sul

 $2s$ 

Márcia Cristina Cera Universidade Federal do Pampa

*Dedico este trabalho à Deus, aos meus pais e amigos.*

*Success is the ability to move from one failure to another without loss of enthusiasm. (Winston Churchill)*

## Resumo

<span id="page-10-0"></span>Simulações numéricas auxiliam no avanço da Ciência e exigem cada vez mais recursos computacionais para sua previsão. Quanto maior a resolução de um modelo, mais preciso, exato e custoso serão suas previsões. Os supercomputadores atuais são sistemas heterogêneos compostos por arquiteturas *multi-core* e *many-core*. Com isso, pesquisadores podem utilizar ambos processadores e aceleradores para simulação de problemas com resoluções maiores. Todavia, desenvolver aplicações para esses sistemas é um desafio devido a complexidade da programação. Nesse contexto, esse trabalho analisou o desempenho de aplicações paralelas em sistemas heterogêneos, executando-as em processadores com *Open Multi-Processing* [\(OpenMP\)](#page-18-0) e em aceleradores com *Computed Unifed Device Architecture* [\(CUDA\)](#page-18-1). Para isso, desenvolvemos sete aplicações científicas em ambas bibliotecas. Nossos experimentos mostram que para aplicações com pouca demanda de comunicação, *Graphics Processing Units* [\(GPUs](#page-18-2)) tem desempenho até 8 vezes maior que *Central Processing Units* [\(CPUs](#page-18-3)) executando com 32 *threads*.

**Palavras-chave**: Aplicações Paralelas. Arquiteturas Heterogêneas. Computação de Alto Desempenho.

## Abstract

<span id="page-12-0"></span>Numerical simulations assists science advances and require ever more computing resources to their prediction. Higher resolution models will be more accurate and computationally expensive. Current supercomputers are formed by heterogeneous architectures that are divided in *multi-core* and *many-core*. Thus, developers can use both processors and accelerators for higher resolution simulations. However, developing applications for these systems is a challenge due hard programming. In this context, this study analyzed the performance of parallel applications on heterogeneous systems, by running them in processors with OpenMP and GPUs with CUDA. Therefore, seven scientific applications are developed in both libraries. Our experiments show that applications with low communication demand has better performance in [GPUs](#page-18-2), 8 times in comparasion with [CPUs](#page-18-3) running 32 threads.

**Key-words**: Parallel Programming. Heterogeneous Computer Architectures. Multi-Core. Many-Core. High Performance Computing.

# Lista de ilustrações

<span id="page-14-0"></span>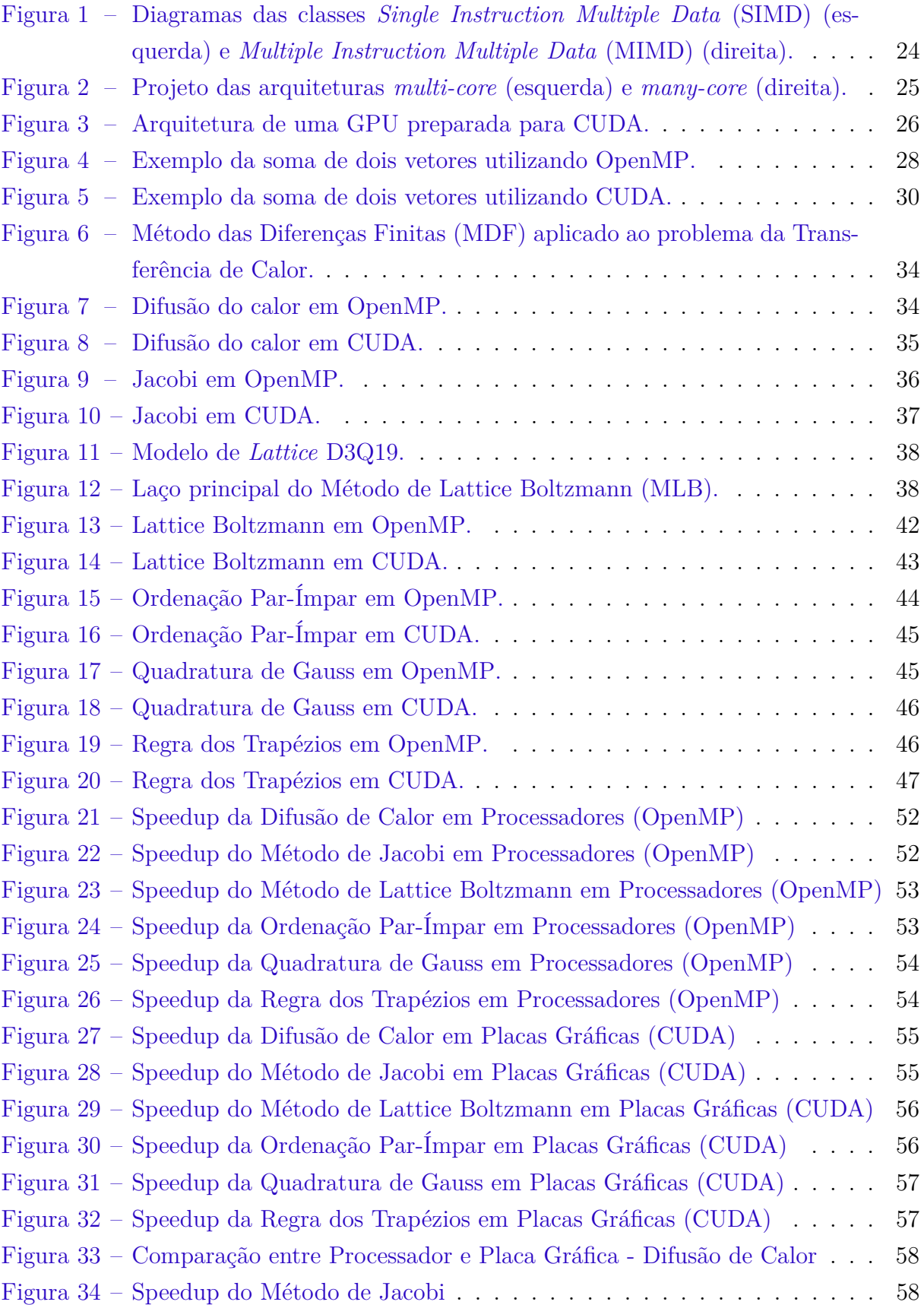

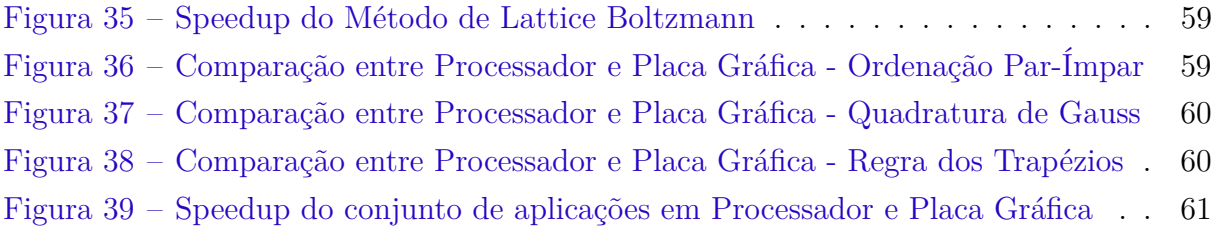

# Lista de tabelas

<span id="page-16-0"></span>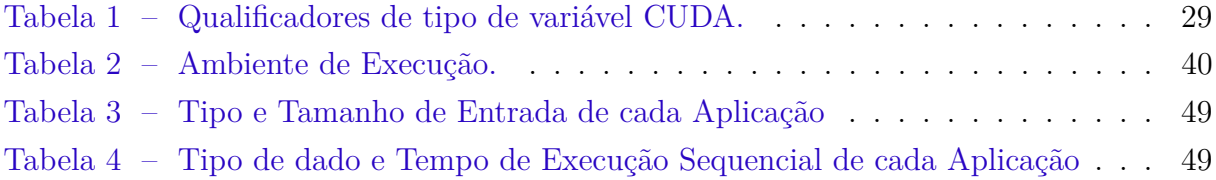

# Lista de siglas

<span id="page-18-18"></span><span id="page-18-17"></span><span id="page-18-16"></span><span id="page-18-15"></span><span id="page-18-14"></span><span id="page-18-13"></span><span id="page-18-12"></span><span id="page-18-11"></span><span id="page-18-10"></span><span id="page-18-9"></span><span id="page-18-8"></span><span id="page-18-7"></span><span id="page-18-6"></span><span id="page-18-5"></span><span id="page-18-4"></span><span id="page-18-3"></span><span id="page-18-2"></span><span id="page-18-1"></span><span id="page-18-0"></span>**IPP** Interface de Programação Paralela **CPU** *Central Processing Unit* **CUDA** *Computed Unifed Device Architecture* **DFC** Dinâmica dos Fluidos Computacional **DRAM** *Dynamic Random-Access Memory* **GB** *Gigabyte* **GDDR** *Graphics Double Data Rate* **GPU** *Graphic Processing Unit* **CAD** Computação de Alto Desempenho **MDF** Método das Diferenças Finitas **MIMD** *Multiple Instruction Multiple Data* **MLB** Método de Lattice Boltzmann **OpenMP** *Open Multi-Processing* **Xeon Phi** Intel® Xeon Phi<sup>TM</sup> **SIMD** *Single Instruction Multiple Data* **SM** *Streaming Multiprocessor* **SP** *Streaming Processor* **TDP** *Thermal Design Power* **ULA** Unidade Lógica e Aritmética

# Sumário

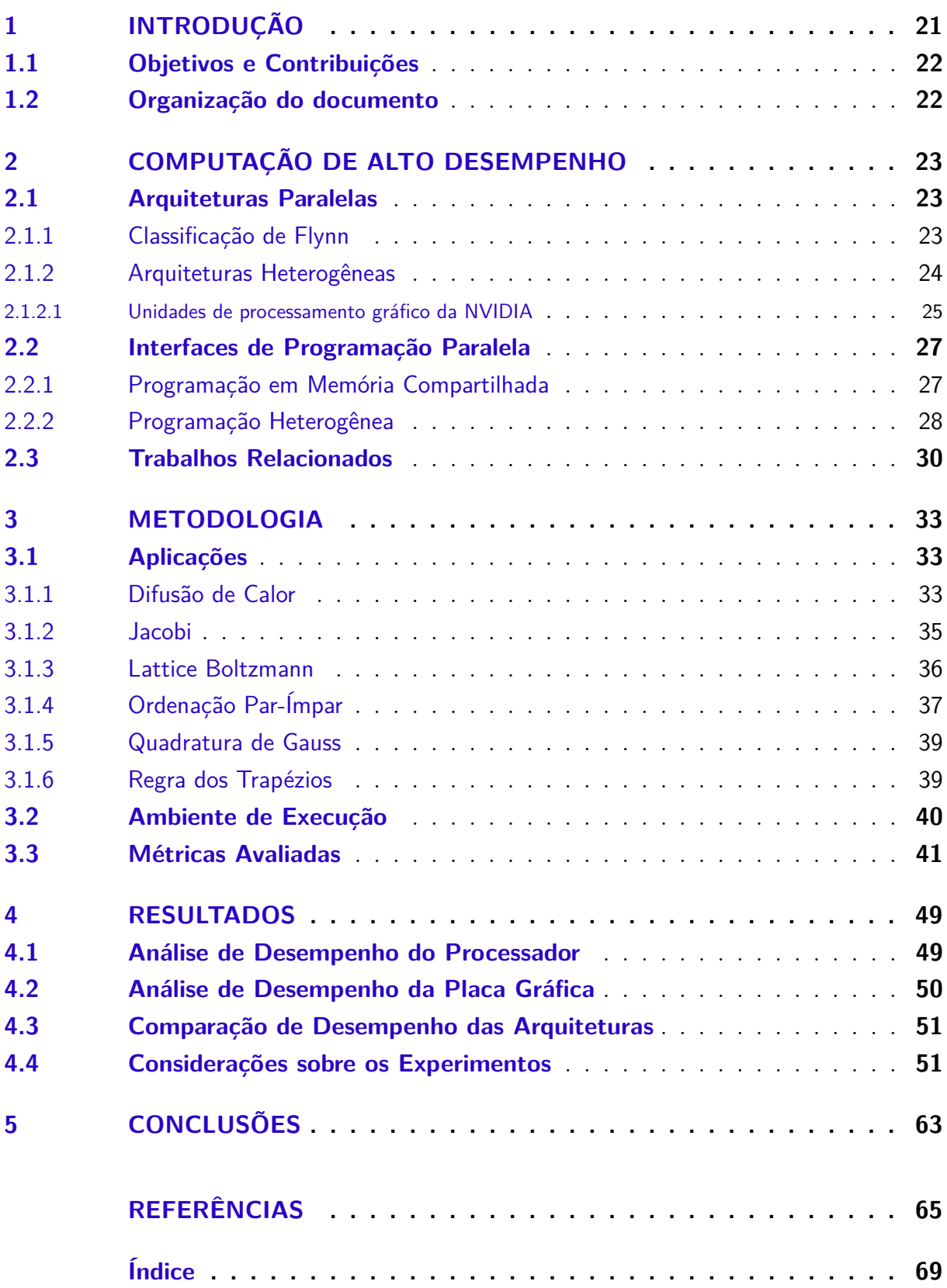

## <span id="page-22-1"></span><span id="page-22-0"></span>1 Introdução

Simulações numéricas vêm sendo amplamente utilizadas com a intenção de prever o comportamento de diferentes tipos de fenômenos. Em sua maioria, tais fenômenos compreendem a previsão de ações da natureza, como por exemplo, furacões, climatologia, gerenciamento térmico, dentre outros [\(BATCHELOR,](#page-66-1) [2000\)](#page-66-1). No entanto, a precisão e acurácia dos modelos numéricos estão associadas aos recursos computacionais disponíveis, uma vez que, quanto mais robusto o sistema computacional, maiores as chances do modelo prover uma solução correta em tempo hábil.

O uso de processadores de propósito geral em sistemas de Computação de Alto Desempenho [\(CAD\)](#page-18-8) tem reduzido o tempo de execução destas simulações durante as últimas décadas e, com isso, permitido a resolução de problemas maiores em tempo aceitável. No entanto, o poder computacional destes processadores é limitado pelo *Thermal Design Power* [\(TDP\)](#page-18-9), que em alguns casos pode chegar a 150 *Watts*, valor de [TDP](#page-18-9) do Intel Core i7-3970X [\(INTEL,](#page-67-0) [2015\)](#page-67-0). Diante disso, arquiteturas heterogêneas tem-se tornado uma alternativa para a execução deste tipo de aplicações [\(CLARKE et al.,](#page-66-2) [2014;](#page-66-2) [GOYAL;](#page-67-1) [KAUR,](#page-67-1) [2015\)](#page-67-1).

Arquiteturas heterogêneas são aquelas que integram processadores *multi-core* [\(CPU\)](#page-18-3) e placas gráficas (*Graphic Processing Unit* [\(GPUs](#page-18-2))) [\(KYRIAZIS,](#page-67-2) [2012\)](#page-67-2). O objetivo dessas arquiteturas é o de reduzir a latência da execução de programas utilizando [CPUs](#page-18-3), [GPUs](#page-18-2) e outros dispositivos de computação.

Enquanto as arquiteturas heterogêneas permitem executar aplicações usando diferentes conjuntos de processadores e aceleradores, o desenvolvimento destas aplicações se torna um desafio para os programadores. O programador deve mapear os trechos de códigos para serem executados na arquitetura que lhe fornece melhor desempenho. Isso é necessário, uma vez que o modelo de programação dessas arquiteturas é totalmente diferente, não sendo possível executar o mesmo código eficientemente em diferentes arquiteturas. Diversos aspectos da arquitetura como conjunto de instruções, hierarquia de *threads* e memória devem ser considerados.

Diversos fatores devem ser levados em consideração na fase de desenvolvimento de uma aplicação paralela. A criação de *threads*, o escalonamento das tarefas e a sincronização são essenciais. Interface de Programação Paralela [\(IPPs](#page-18-10)) buscam auxiliar o programador nesse processo, facilitando tarefas como comunicação, divisão de trabalho, exploração de paralelismo e redução de erros. As características das aplicações também são importantes, pois uma aplicação com uso intensivo de operações de ponto flutuante deve apresentar melhor desempenho em [GPUs](#page-18-2) do que em [CPUs](#page-18-3) [\(SERPA; SCHEPKE;](#page-68-0) <span id="page-23-2"></span>[LIMA,](#page-68-0) [2015\)](#page-68-0). Outras características como desbalanceamento de carga, dependências, laços encadeados e sincronizações podem dificultar a distribuição de trabalho e, consequentemente, o uso de arquiteturas heterogêneas.

Nesse sentido, como utilizar eficientemente arquiteturas heterogêneas para reduzir o tempo de execução de aplicações científicas?

### <span id="page-23-0"></span>1.1 Objetivos e Contribuições

O objetivo geral deste trabalho foi o de **desenvolver e analisar o desempenho de aplicações paralelas em arquiteturas heterogêneas**.

A principal contribuição deste trabalho é a otimização de diversas aplicações em arquiteturas heterogêneas compostas por processadores e aceleradores. As demais contribuições deste trabalho são:

- ∙ Apresentação de técnicas para o desenvolvimento de aplicações heterogêneas;
- ∙ Análise da escalabilidade das aplicações em arquiteturas heterogêneas.

### <span id="page-23-1"></span>1.2 Organização do documento

O restante deste documento está organizado da seguinte forma. O [Capítulo 2](#page-24-0) apresenta conceitos básicos sobre arquiteturas paralelas e modelos de programação. A metodologia utilizada neste trabalho, o ambiente de execução e as métricas são apresentadas no [Capítulo 3.](#page-34-0) A análise dos resultados é apresentado no [Capítulo 4.](#page-50-2) Por fim, o [Capítulo 5](#page-64-0) discute as conclusões deste trabalho.

## <span id="page-24-3"></span><span id="page-24-0"></span>2 Computação de Alto Desempenho

A Computação de Alto Desempenho [\(CAD\)](#page-18-8) é um importante tema de pesquisa na Ciência da Computação, pois através do desenvolvimento e execução de algoritmos paralelos é possível solucionar problemas com resoluções maiores em tempo de execução aceitável [\(FOSTER,](#page-66-3) [1995;](#page-66-3) [BELL; GRAY,](#page-66-4) [2002\)](#page-66-4). O objetivo desse capítulo é apresentar conceitos básicos sobre arquiteturas paralelas, modelos de programação e desenvolvimento de aplicações paralelas.

Primeiramente, na [seção 2.1](#page-24-1) classificamos as arquiteturas paralelas e descrevemos as arquiteturas *multi-core* e *many-core*. Na [seção 2.2](#page-28-0) descrevemos modelos de programação paralela para computação heterogênea e apresentamos as Interfaces de Programação Paralela utilizadas nesse trabalho.

## <span id="page-24-1"></span>2.1 Arquiteturas Paralelas

Antes do uso de arquiteturas paralelas, o desempenho dos processadores era ligado diretamente a frequência de operação do processador (e *clock*). No geral, quanto maior a frequência, menor o tempo de *clock*, e maior era o desempenho. No entando, essa abordagem é limitada devido a questões de consumo de energia, dissipação de calor e dimensão do processador.

As arquiteturas paralelas *multi-core* e *many-core* têm sido adotadas em seu lugar. A primeira voltada a otimizar a execução de cada instrução (latência) e a segunda ao número de instruções executadas por unidade de tempo (*throughput*) [\(NAVARRO;](#page-67-3) [HITSCHFELD-KAHLER; MATEU,](#page-67-3) [2014\)](#page-67-3). O desenvolvimento de *software* foi afetado por essa mudança de paradigma e diversas aplicações sofreram reengenharias para tornar possível o aproveitamento dos recursos através da execução paralela.

#### <span id="page-24-2"></span>2.1.1 Classificação de Flynn

A classificação de [Flynn](#page-66-5) [\(1972\)](#page-66-5) baseia-se no fato de um computador executar uma sequência de instruções sobre uma sequência de dados. As instruções e os dados são separados em um ou vários fluxos de instruções (*instruction stream*) e um ou vários fluxos de dados (*data stream*). As máquinas paralelas concentram-se em duas classes: *Single Instruction Multiple Data* [\(SIMD\)](#page-18-4) e *Multiple Instruction Multiple Data* [\(MIMD\)](#page-18-5) [\(ROSE;](#page-68-1) [NAVAUX,](#page-68-1) [2002\)](#page-68-1). A [Figura 1](#page-25-0) apresenta os diagramas das classes exemplificadas a seguir.

Em uma arquitetura [SIMD,](#page-18-4) uma única instrução é executada ao mesmo tempo sobre múltiplos dados. Esse processamento é controlado por uma única unidade de controle

<span id="page-25-0"></span>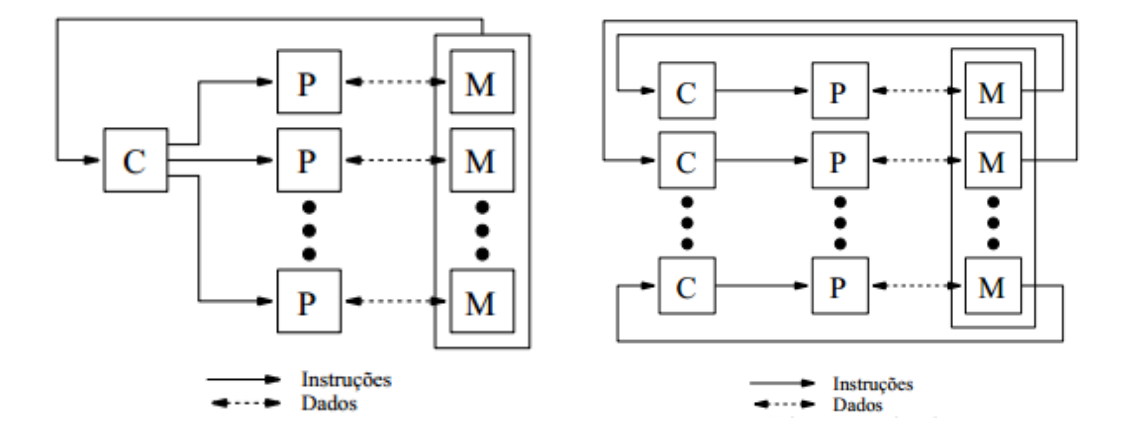

<span id="page-25-2"></span>Figura 1 – Diagramas das classes [SIMD](#page-18-4) (esquerda) e [MIMD](#page-18-5) (direita).

Fonte: [Rose e Navaux](#page-68-1) [\(2002,](#page-68-1) p. 19)

que é alimentada por um único fluxo de instruções. Cada instrução é enviada para todos processadores que executam as instruções em paralelo de forma síncrona sobre diferentes fluxos de dados. Essa arquitetura é encontrada nas unidades MMX/SSE dos processadores de uso geral e em aceleradores *many-core* como as *Graphics Processing Units* [\(GPUs](#page-18-2)) e os coprocessadores Intel $\mathbb R$  Xeon Phi<sup>TM</sup> [\(Xeon Phi\)](#page-18-11). As máquinas [SIMD](#page-18-4) possuem um único fluxo de instruções, o que significa que apenas um programa está em execução por vez.

Em arquiteturas [MIMD,](#page-18-5) cada unidade de controle recebe um fluxo de instruções próprio e repassa-o para seu respectivo processador. Dessa forma, cada processador executa suas instruções em seus dados de forma assíncrona. O princípio dessa classe é bastante genérico, pois se um computador de um grupo de máquinas for analisado separadamente, este pode ser considerado uma máquina [MIMD.](#page-18-5) Nessa classe encontram-se os processador *multi-core* e os servidores com múltiplos computadores.

#### <span id="page-25-1"></span>2.1.2 Arquiteturas Heterogêneas

Desde 2003, a indústria vem seguindo duas abordagens para o projeto de microprocessadores [\(KIRK; WEN-MEI,](#page-67-4) [2012\)](#page-67-4). A abordagem *multi-core* é orientada à latência, onde instruções são executadas em poucos ciclos de *clock*. Por outro lado, a arquitetura *many-core* tem uma abordagem focada ao *throughput*, ou seja, um grande número de instruções são executadas por unidade de tempo.

O projeto das arquiteturas *multi-core* e *many-core*, ilustrado na [Figura 2,](#page-26-0) é tão diferente que, dependendo da aplicação, o desempenho pode ser muito grande em uma arquitetura e muito pequeno na outra [\(COOK,](#page-66-6) [2012\)](#page-66-6). A arquitetura *multi-core* utiliza uma lógica de controle sofisticada para permitir que instruções de uma única *thread* sejam <span id="page-26-2"></span>executadas em paralelo. Grandes memórias *cache* são fornecidas para reduzir latências de acesso às instruções e dados de aplicações que tem acesso à memória predominante. Por fim, as operações das Unidades Lógicas e Aritméticas [ULAs](#page-18-12) também são projetadas visando otimizar a latência.

<span id="page-26-0"></span>Figura 2 – Projeto das arquiteturas *multi-core* (esquerda) e *many-core* (direita).

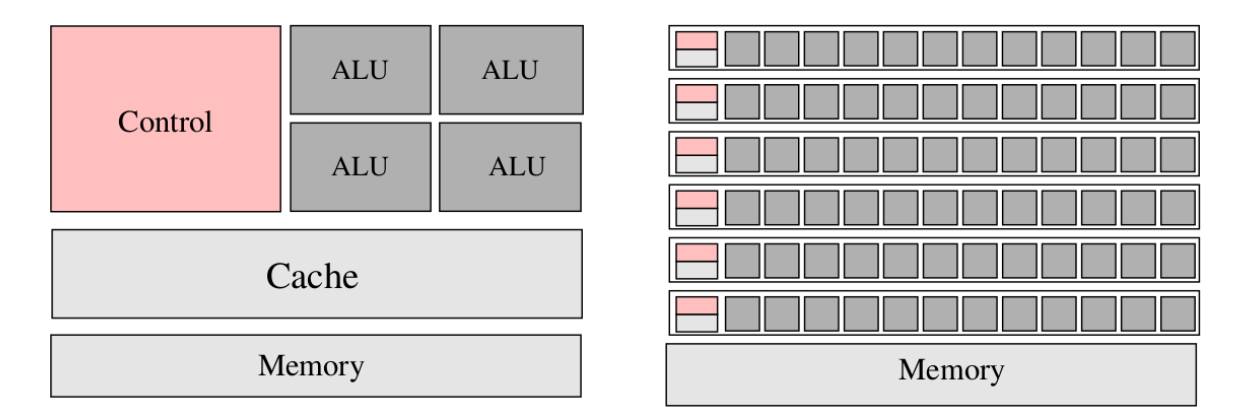

#### Fonte: [Lima](#page-67-5) [\(2014,](#page-67-5) p. 34)

A arquitetura *many-core* tira proveito de um grande número de *threads* de execução. Pequenas memórias *cache* são fornecidas para evitar que múltiplas *threads*, acessando os mesmos dados, precisem ir até a memória principal. Com isso, a maior parte do *chip* é dedicada a unidades de ponto flutuante. Arquiteturas desse tipo são projetadas como mecanismos de cálculo de ponto flutuante e não para operações convencionais, que são realizadas por arquiteturas *multi-core*. A maioria das aplicações usará tanto *multi-core* quanto *many-core* em conjunto, sendo cada arquitetura melhor para um tipo de operação.

#### <span id="page-26-1"></span>2.1.2.1 Unidades de processamento gráfico da NVIDIA

A pesquisa em torno dessa arquitetura cresceu pela demanda do mercado por gráficos de alta qualidade e aplicações de tempo real. Em jogos eletrônicos cenas complexas são renderizadas em uma resolução cada vez maior, a uma taxa de 60 quadros por segundo [\(KIRK; WEN-MEI,](#page-67-4) [2012\)](#page-67-4). As [GPUs](#page-18-2) evoluíram tanto que ficavam cada vez mais semelhantes aos computadores paralelos de alto desempenho. Essa evolução fez com que pesquisadores começassem a explorar o uso dessa arquitetura para resolver problemas científicos e de engenharia que requeriam um uso intensivo de operações matemáticas.

O problema dessa abordagem era a necessidade de transformar um problema científico em um problema tratável por [IPPs](#page-18-10) gráficas como OpenGL ou Direct3D. Tudo mudou em 2007 com o lançamento do *framework* [CUDA](#page-18-1) [\(NVIDIA,](#page-68-2) [2007\)](#page-68-2). Isso representou uma mudança no *software* e *hardware* adicional que foi acrescentado em seus chips. Na [GPU](#page-18-2) G80 e suas sucessoras para computação paralela, programas são desenvolvidos

<span id="page-27-1"></span>utilizando a [IPP](#page-18-10) de [CUDA](#page-18-1) e não passam mais pela interface gráfica, na qual era necessária a programação gráfica em *shaders*.

A [Figura 3](#page-27-0) mostra a arquitetura de uma GPU preparada para [CUDA.](#page-18-1) Na figura, cada bloco é formado por dois *Streaming Multiprocessors* [\(SMs](#page-18-13)) e cada [SM](#page-18-13) é formado por oito *Streaming Processors* [\(SPs](#page-18-14)) que compartilham a lógica de controle e a *cache* de instruções. O número de [SMs](#page-18-13) por bloco e [SPs](#page-18-14) por [SM](#page-18-13) pode variar de uma geração de [GPUs](#page-18-2) [CUDA](#page-18-1) para outra geração. Cada [GPU](#page-18-2) vem com uma memória global [DRAM](#page-18-15) [GDDR](#page-18-16) de até 24 *Gigabytes* [\(GBs](#page-18-17)).

Por exemplo, a [GPU](#page-18-2) Tesla C2075 (Fermi) [\(NVIDIA,](#page-68-3) [2011\)](#page-68-3) possui 14 [SMs](#page-18-13), cada um com 32 [SPs](#page-18-14), totalizando 448 CUDA Cores. Cada [SM](#page-18-13) tem uma *cache* L1 privada e pode executar até 1536 *threads*. Os [SMs](#page-18-13) tem uma *cache* L2 compartilhada de 768 KB, além da memória global de 6 GB. Cada [SP](#page-18-14) tem uma unidade de multiplicação-adição escalar (MAD) e uma unidade de multiplicação para ponto flutuante. Com os 448 [SPs](#page-18-14), têm-se um total de mais de 515 Gigaflops com precisão dupla e 1.03 Teraflops utilizando precisão simples.

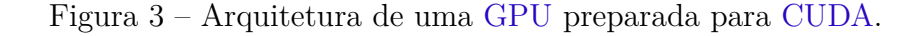

<span id="page-27-0"></span>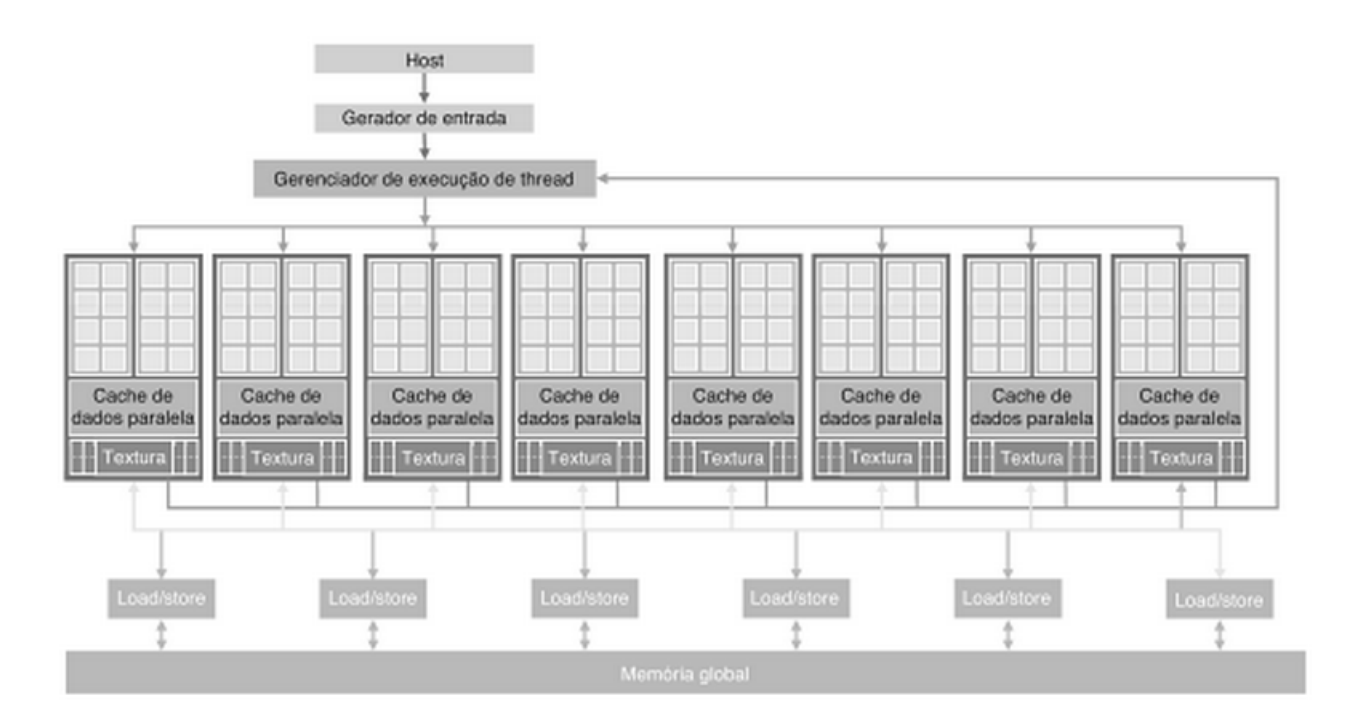

Fonte: [Kirk e Wen-mei](#page-67-4) [\(2012,](#page-67-4) p. 8)

### <span id="page-28-2"></span><span id="page-28-0"></span>2.2 Interfaces de Programação Paralela

Essa seção apresenta [IPPs](#page-18-10) para arquiteturas heterogêneas compostas por processadores *multi-core* e aceleradores *many-core*.

#### <span id="page-28-1"></span>2.2.1 Programação em Memória Compartilhada

Uma das formas básicas de explorar o paralelismo é fazer uso da memória compartilhada. Nesse tipo de arquitetura todos processadores podem acessar a memória e comunicar-se através de variáveis compartilhadas. Nesta subseção descrevemos a [IPP](#page-18-10) OpenMP utilizada em memória compartilhada [\(DIAZ; MUNOZ-CARO; NINO,](#page-66-7) [2012\)](#page-66-7).

[OpenMP](#page-18-0) consiste em um padrão de programação paralela para arquiteturas de memória compartilhada [\(CHAPMAN; JOST; PAS,](#page-66-8) [2008\)](#page-66-8). OpenMP utiliza a diretiva *#pragma*, definida no padrão da linguagem C/C++. O construtor paralelo *#pragma omp parallel* cria uma região paralela mas isso não significa que o trabalho será executado em paralelo. Para isso são necessários construtores como:

- ∙ #pragma omp for: desencadeia a execução paralela das iterações de laços for;
- ∙ #pragma omp sections: possibilita o compartilhamento de regiões não iterativas. Regiões independentes limitadas pela diretiva #pragma omp section são aninhadas dentro de uma região limitada pela diretiva sections;
- ∙ #pragma omp task: define um bloco que será executado em paralelo em forma de paralelismo de tarefas.

A [Figura 4](#page-29-0) exemplifica o uso da diretiva composta #pragma omp parallel for que cria uma região paralela e divide o trabalho entre um número definido de *threads*. [OpenMP](#page-18-0) também especifica cláusulas para definir escopo de variáveis.

A palavra shared define quais variáveis são compartilhadas entre as *threads* dentro da região paralelas. Esse compartilhamento implica no mesmo valor da variável e mesmo endereço de memória. No caso de variáveis privadas, utiliza-se a palavra private que indica que cada *thread* tem acesso exclusivo a uma cópia dessas variáveis.

Outro operador importante é o de reduction(operation:var). Essa operação cria uma cópia de cada variável para cada *thread*. Ao final da região paralela, a lista de variáveis original é atualizada com os valores da cópia privada de cada *threads* usando um operador especificado. Os operadores podem ser: +, \*, −, ∧, &, &&, | e ‖.

Diretivas de sincronização garantem que o acesso ou atualização de uma variável compartilhada ocorra no momento certo. Condições de corrida ocorrem quando duas ou mais *threads* tentam atualizar, ao mesmo tempo, uma mesma variável ou quando uma <span id="page-29-2"></span>Figura 4 – Exemplo da soma de dois vetores utilizando [OpenMP.](#page-18-0)

```
1 void vetSoma (int *A, int *B, int *C, int size){
2 int i;
3 #pragma omp parallel for private(i) shared(A, B, C, size)
4 for (i = 0; i < size; i++){
5 C[i] = A[i] + B[i];6 }
7 }
8
9 int main(){
10
11 vetSoma(A, B, C, 1024*100);
12 ...
13 return 0;
14 }
```
*thread* atualiza uma variável e outra acessa o valor dessa variável ao mesmo tempo. Dessa forma, essas diretivas garantem que o acesso ou atualização de uma determinada variável aconteça no momento certo. As principais diretivas de sincronização [OpenMP](#page-18-0) são:

- ∙ #pragma omp critical: restringe a execução de uma determinada tarefa a uma *thread* (do mesmo grupo) por vez.
- ∙ #pragma omp atomic: impede que várias *threads* acessem essa variável ao mesmo tempo. Esse bloqueio é aplicado a todas as *threads* do programa e não apenas as *threads* do mesmo grupo.
- ∙ #pragma omp barrier: utilizado para sincronizar todas as *threads* em determinado ponto do código. Alguns construtores como: parallel, for, sections e single tem uma barreira implícita ao final da delimitação.

#### <span id="page-29-1"></span>2.2.2 Programação Heterogênea

A programação para aceleradores pode ser feita através de duas abordagens. No modo *offload* o programa executado pelo *host* (processador) chama funções que são executadas no acelerador por um intervalo de tempo (em que o processador pode ficar ocioso ou executar outras funções). Esse é o modelo de execução das [GPUs](#page-18-2), e pode ser utilizado com coprocessadores. O modo nativo pode ser utilizado apenas por processadores e coprocessadores [Xeon Phi.](#page-18-11) Nesse modo, o programa é executado nativamente pelo acelerador sem influência direta do *host*.

<span id="page-30-1"></span>Nessa subseção apresentamos o modelo de programação CUDA, utilizado para programação em arquiteturas heterogêneas.

O modelo de programação [CUDA](#page-18-1) consiste em um conjunto de extensões para C, C++ e FORTRAN que permite a execução em [GPUs](#page-18-2) NVIDIA [\(SANDERS; KANDROT,](#page-68-4) [2010\)](#page-68-4). Este modelo de programação é ideal para aplicações com alto nível de paralelismo de dados e para aplicações que não possuem dependência entre tarefas. No entanto, as limitações do modelo incluem o não controle da coerência dos dados utilizados. Assim, os ganhos de desempenho do modelo [CUDA](#page-18-1) dependem de um bom conhecimento por parte do desenvolvedor sobre a arquitetura e o modelo de programação.

Um *kernel* [CUDA](#page-18-1) é executado por um *grid* no qual todas *threads* executam o mesmo código. Essas *threads* são organizadas em uma hierarquia de dois níveis usando coordenadas exclusivas da seguinte forma:

- ∙ Um *grid* tem **gridDim** *blocks*. A variável **BlockIdx** varia de 0 a **gridDim 1**;
- ∙ Cada bloco, por sua vez, consiste de **blockDim** *threads*, cada uma com um valor de **threadId** que varia de 0 a **BlockDim - 1**;
- ∙ Sendo que cada *grid* tem um total de **gridDim \* blockDim** *threads*;
- ∙ Uma forma de identificar cada *thread* de um *grid* é determinando seu identificador por: **tid = blockIdx \* blockDim + threadIdx**.

A [Figura 5](#page-31-0) exemplifica a soma de dois vetores utilizando o modelo de programação [CUDA.](#page-18-1) Outro ponto importante é que programador é responsável pela transferência de dados da CPU para GPU e vice-versa. [CUDA](#page-18-1) admite vários tipos de memória que podem ser usados pelo programador. A [Tabela 1](#page-30-0) mostra os qualificadores de tipo de variável, o tipo de memória, escopo e tempo de vida.

A memória global é a mais lenta mas é a maneira pela qual todas *threads* de um *grid* se comunicam. A memória constante admite acesso de leitura com baixa latência e alta largura de banda quando todas as *threads* acessam simultaneamente o mesmo local. Os registradores e a memória compartilhada são memórias no chip. As variáveis que

<span id="page-30-0"></span>

| Declaração da variável                       | Memória       | <b>Escopo</b> | Tempo de vida |
|----------------------------------------------|---------------|---------------|---------------|
| Variáveis automáticas que não sejam matrizes | Registrador   | Thread        | Kernel        |
| Variáveis automáticas de matriz              | Local         | <i>Thread</i> | Kernel        |
| shared , int Shared Var:<br>device           | Compartilhada | <b>Block</b>  | Kernel        |
| , int GlobalVar;<br>device                   | Global        | Grid          | Aplicação     |
| constant, int ConstVar;<br>device            | Constante     | Grid          | Aplicação     |

Tabela 1 – Qualificadores de tipo de variável [CUDA.](#page-18-1)

Fonte: [Kirk e Wen-mei](#page-67-4) [\(2012,](#page-67-4) p. 65)

Figura 5 – Exemplo da soma de dois vetores utilizando [CUDA.](#page-18-1)

```
1 __global__ void vetSoma (int *A, int *B, int *C, int size){
2 int i = blockIdx.x * blockDim.x + threadIdx.x;
3 if (i < size){
4 C[i] = A[i] + B[i];5 }
6 }
7
8
9 int main(){
10 ...
11 cudaMemcpy(d_A, h_A, size * sizeof(int), cudaMemcpyHostToDevice);
12 cudaMemcpy(d_B, h_B, size * sizeof(int), cudaMemcpyHostToDevice);
13
14 vetSoma<<<100, 1024>>>(d A, d B, d C, 1024*100);
15
16 cudaMemcpy(h_C, d_C, size * sizeof(int), cudaMemcpyDeviceToHost);
17 ...
18 return 0;
19 }
```
residem nesses tipos de memória podem ser acessadas em velocidade muito alta de uma maneira altamente paralela. Os registradores são alocados à *threads* individuais e cada *thread* só pode acessar seus próprios registradores. A memória compartilhada é alocada em blocos de *threads* e todas as *threads* em um bloco podem acessar variáveis nos locais de memória compartilhada.

### <span id="page-31-1"></span>2.3 Trabalhos Relacionados

Este trabalho tem como objetivo realizar um estudo sobre o desenvolvimento de aplicações paralelas em arquiteturas heterogêneas. O escalonamento é um ponto importante no desenvolvimento de aplicações paralelas e vem sendo estudado por diversos trabalhos. [Kaleem et al.](#page-67-6) [\(2014\)](#page-67-6) apresentam duas técnicas para escalonamento de tarefas em aplicações heterogêneas. Para isso, foram utilizadas dezesseis aplicações com características diferentes como: um *kernel* ou muitos *kernels*, uma chamada ou muitas chamadas, regular ou irregular. Os resultados mostraram que a execução heterogênea melhora em até duas vezes o melhor desempenho atingido por processadores e aceleradores sozinhos.

O número de processadores ativos de uma [GPU](#page-18-2) é outro ponto importante relacionado ao desempenho de aplicações heterogêneas. [Hong e Kim](#page-67-7) [\(2010\)](#page-67-7) apresentam um modelo de desempenho e consumo para arquiteturas do tipo [GPU.](#page-18-2) Os resultados mostra<span id="page-32-0"></span>ram que utilizando o número ótimo de unidades de execução, é possível reduzir o consumo energético da [GPU](#page-18-2) em até 22.09%.

O paralelismo de tarefas é o modelo de programação mais adequado para paralelismo explícito. Sua associação com dependências de dados oferece uma visão de memória independente da arquitetura. Além disso, ocorre uma redução de sincronizações que é um aspecto essencial para explorar o paralelismo e melhorar a escalabilidade em arquiteturas com aceleradores. [Gautier et al.](#page-67-8) [\(2013\)](#page-67-8) investigam os desafios no uso de paralelismo de tarefas com dependências de dados em arquiteturas heterogêneas. As conclusões são que um modelo de programação com dependências de dados pode ser eficiente em aceleradores e que o suporte a diferentes estratégias de escalonamento é essencial para o desenvolvimento de aplicações paralelas.

O desenvolvimento de algoritmos também vem sendo estudado por diversos trabalhos. [Lashuk et al.](#page-67-9) [\(2012\)](#page-67-9) apresentam um novo algoritmo escalável para a técnica *fast multipole method* utilizada para calcular as forças de longo alcançe do problema *n-body*. Assim sendo, na próxima seção encerramos esse capítulo com algumas considerações finais sobre [CAD.](#page-18-8)

## <span id="page-34-3"></span><span id="page-34-0"></span>3 Metodologia

Este capítulo apresenta a metologia utilizada neste trabalho. Na [seção 3.1](#page-34-1) são descritas as aplicações, suas características e implementação. O ambiente de execução e as métricas analisadas neste trabalho são mostrados nas seções [3.2](#page-41-1) e [3.3,](#page-42-0) respectivamente.

## <span id="page-34-1"></span>3.1 Aplicações

Embora existam *benchmarks* paralelos tais como NAS [\(BAILEY et al.,](#page-66-9) [1991\)](#page-66-9), PARSEC [\(BIENIA et al.,](#page-66-10) [2008\)](#page-66-10), nenhum deles disponibiliza implementações híbridas. Adicionalmente, eles não exploram as APIs usadas neste trabalho. Desta maneira, foram implementadas sete aplicações paralelas utilizando as APIs CUDA e OpenMP para verificar seu desempenho e escalabilidade em arquiteturas *multi-core* e *many-core*.

#### <span id="page-34-2"></span>3.1.1 Difusão de Calor

A equação do calor é um modelo matemático para difusão de calor em sólidos. Existem diversas variações na literatura [\(BROWN; CHURCHILL,](#page-66-11) [2012;](#page-66-11) [HABERMAN,](#page-67-10) [2013\)](#page-67-10). Na sua forma mais conhecida ela modela a condução de calor em um sólido homogêneo que não possua fontes internas de calor. Esse problema pode ser resolvido através de aplicação de métodos numéricos como o Método das Diferenças Finitas [\(MDF\)](#page-18-6) [\(AMES,](#page-66-12) [2014\)](#page-66-12).

O primeiro passo da discretização é a construção de uma grade com os pontos que estamos interessados em resolver [\(KOTSIANTIS; KANELLOPOULOS,](#page-67-11) [2006\)](#page-67-11). A [Figura 6](#page-35-0) exemplifica o método numérico que será utilizado para resolver a equação do Calor. A malha é discretizada, pontos de contorno são adicionados e após a aplicação do [MDF](#page-18-6) cada ponto u na iteração  $n + 1$  é calculado por:

$$
u_{i,j}^{n+1} = u_{i,j}^n + (u_{i-1,j}^n + u_{i,j-1}^n + u_{i,j+1}^n + u_{i+1,j}^n - 4 * u_{i,j}^n)
$$

Exemplificando na [Figura 6,](#page-35-0) o ponto rosa será calculado. Para isso, os pontos em laranja (ao redor) são usados. Os pontos em amarelo fazem parte da malha e os azuis foram adicionados para facilitar o cálculo dos pontos que se encontram em cantos. Os pontos em cinza não são utilizados. Por fim, o algoritmo retorna uma matriz da iteração  $n$  que representa a temperatura em cada ponto discretizado da malha.

A [Figura 7](#page-35-1) apresenta a implementação paralela com [OpenMP.](#page-18-0) A diretiva omp parallel for foi inserida nas linhas **2** e **8** para indicar a divisão de trabalho e computação

<span id="page-35-2"></span>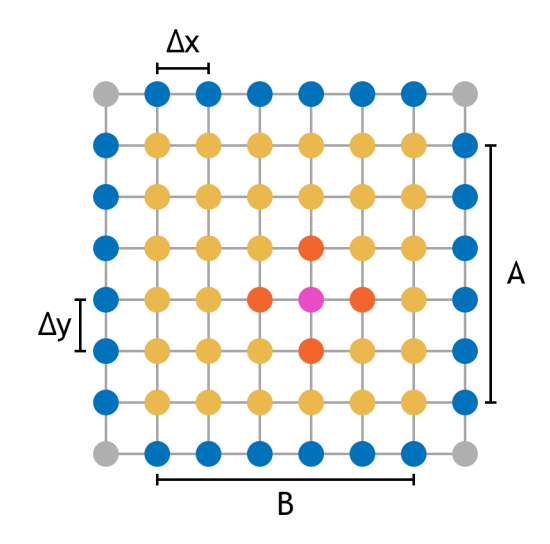

Figura 6 – [MDF](#page-18-6) aplicado ao problema da Transferência de Calor.

de um laço entre as *threads*. A versão em CUDA, mostrada na [Figura 8,](#page-36-0) executa na [GPU](#page-18-2) essas duas funções, sendo que cada *thread* CUDA calcula uma posição da malha.

<span id="page-35-0"></span>Figura 7 – Difusão do calor em [OpenMP.](#page-18-0)

```
1 void copy(...){
2 #pragma omp parallel for private(...) shared(...)
3 for(int offset = 0; offset < size * size; offset++)
4 ...
5 }
6
7 void blend(...){
8 #pragma omp parallel for private(...) shared(...)
9 for(int offset = 0; offset < size * size; offset++)
10 ...
11 }
12
13 int main(){
14 ...
15 for (int step = 1; step <= iterations; ++step){
16 copy(...);
17 blend(...);
18 }
19 ...
20 return 0;
21 }
```
Figura 8 – Difusão do calor em [CUDA.](#page-18-1)

```
1 __global__ void copy(...){
2 int offset = blockIdx.x * blockDim.x + threadIdx.x;
3 ...
4 }
5
6 __global__ void blend(...){
7 int offset = blockIdx.x * blockDim.x + threadIdx.x;
8 ...
9 }
10
11 int main(int argc, char **argv[]){
12
13 int threads_per_block = atoi(argv[2]); // Entrada do programa
14 int blocks = (size * size + threads per block - 1) /
           threads_per_block;
15 ...
16 for (int step = 1; step <= iterations; ++step){
17 copy<<<threads_per_block, blocks>>>(...);
18 blend<<<threads_per_block, blocks>>>(...);
19 }
20 ...
21 return 0;
22 }
```
#### <span id="page-36-1"></span>3.1.2 Jacobi

O método de Jacobi é um método numérico iterativo utilizado para obter a solução de um sistema de equações lineares  $A(\vec{x}) = (\vec{b})$  de forma aproximada [\(CHAPRA;](#page-66-13) [CANALE,](#page-66-13) [2012\)](#page-66-13). Essa abordagem consiste em dado um vetor inicial contendo qualquer resposta, seguir um método sistemático para obter uma estimativa melhor a cada iteração.

Esse método é utilizado principalmente para sistemas lineares compostos de matrizes esparsas, as quais, envolvem uma grande porcentagem de coeficiente nulos. A saída do método é um resultado aproximado para x, calculado através da convergência dos vetores [\(PRESS,](#page-68-5) [2007\)](#page-68-5).

A versão [OpenMP](#page-18-0) é ilustrada na [Figura 9,](#page-37-0) sendo que duas funções foram paralelizadas. Em ambas funções, existem dois laços que percorrem as matrizes de entrada do sistema linear. Nas linhas **2** e **9** foram inseridas diretivas [OpenMP](#page-18-0) para paralelização de laço. Na [Figura 10,](#page-38-0) mostramos a implementação em [CUDA,](#page-18-1) sendo que nessa, cada *thread* opera sobre um elemento da matriz.

Figura 9 – Jacobi em [OpenMP.](#page-18-0)

```
1 void copy(...){
2 #pragma omp parallel for private(...) shared(...)
3 for(int j = 1; j < linhas - 1; ++j)
4 for(int i = 1; i < colunas - 1; ++i)
5 \qquad \qquad \ldots6 }
7
8 void jacobi(...){
9 #pragma omp parallel for private(...) shared(...)
10 for(int j = 1; j < linhas - 1; ++j)
11 for(int i = 1; i < colunas - 1; ++i)
12 \quad \ldots13 }
14
15 int main(){
16
17 for (int step = 1; step <= iterations; ++step){
18 \qquad \qquad \text{copy}(\ldots);19 jacobi(...);
20 }
21 ...
22 return 0;
23 }
```
#### <span id="page-37-1"></span>3.1.3 Lattice Boltzmann

A Dinâmica dos Fluidos Computacional [\(DFC\)](#page-18-18) pode ser descrita como a simulação numérica de processos físicos como: furacões, previsão de tempo, aerodinâmica, aeroacústica e gerenciamento térmico. A evolução dos sistemas computacionais tornou possível resolver esses problemas de forma eficiente através de novas técnicas de simulação. Para tanto, alguns métodos e algoritmos foram desenvolvidos.

O Método de Lattice Boltzmann [\(MLB\)](#page-18-7) é considerado uma representação discreta da Equação de Boltzmann, sendo esta, a base da teoria cinética dos gases. O comportamento das partículas que constituem um fluido é representado por meio de uma malha que consiste em um modelo discreto representado por um conjunto de células ou pontos [\(CHEN; DOOLEN,](#page-66-14) [1998\)](#page-66-14).

Na literatura, pode-se encontrar diversos modelos de malha [\(BIFERALE et al.,](#page-66-15) [2011\)](#page-66-15). Neste trabalho foi utilizado o modelo tridimensional conhecido por D3Q19, onde cada partícula pode estar em movimento para 19 direções, como está representado na [Figura 11.](#page-39-0) Esse modelo foi utilizado, pois aproxima-se mais de um modelo real.

Figura 10 – Jacobi em [CUDA.](#page-18-1)

```
1 __global__ void copy(...){
2 int offset = threadIdx.x + blockIdx.x * blockDim.x;
3 int j = offset / linhas + 1;
4 int i = offset % colunas + 1;
5 ...
6 }
7
8 __global__ void jacobi(...){
9 int offset = threadIdx.x + blockIdx.x * blockDim.x;
10 int j = offset / linhas + 1;
11 int i = offset % colunas + 1;
12 ...
13 }
14
15 int main(int argc, char **argv[]){
16
17 int threads_per_block = atoi(argv[2]); // Entrada do programa
18 int blocks = (linhas * colunas + threads_per_block - 1) /
           threads_per_block;
19
20 for (int step = 1; step <= iterations; ++step){
21 copy<<<threads per block, blocks>>>(...);
22 blend<<<threads per block, blocks>>>(...);
23 }
24 ...
25 return 0;
26 }
```
O laço principal do [MLB](#page-18-7) pode ser dividido de acordo com a [Figura 12.](#page-39-1) Em cada iteração os valores da função de equilíbrio são calculados e passados para o cálculo da função de relaxação. A função de equilíbrio é utilizada para propagar a distribuição das partículas para todas as células vizinhas. Após, a distribuição local dos pontos é modificada para satisfazer as condições de contorno.

O [MLB](#page-18-7) foi paralelizado em [OpenMP,](#page-18-0) como mostra a [Figura 13.](#page-43-0) Nesta aplicação, paralelizamos quatro funções e quatro laços, foram incluídas diretivas de compilação nas linhas **2**, **8**, **14**, **22**. Nossa implementação em [CUDA](#page-18-1) [\(Figura 14\)](#page-44-0) inclui a execução dessas mesmas quatro funções na [GPU.](#page-18-2)

#### <span id="page-38-1"></span>3.1.4 Ordenação Par-Ímpar

A ordenação Par-Ímpar consiste de um algoritmo de ordenação por comparação baseado no *bubble-sort*. Os elementos são comparados em duas fases, sendo que na pri<span id="page-39-2"></span><span id="page-39-0"></span>Figura 11 – Modelo de *Lattice* D3Q19.

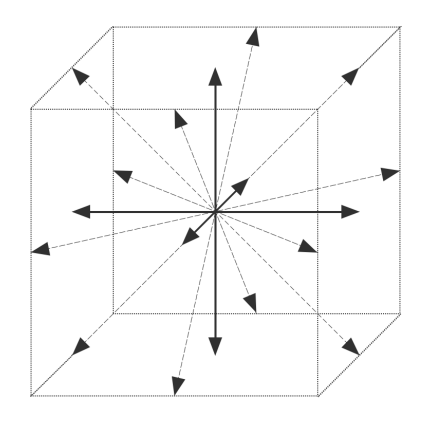

Adaptado de: [Schepke](#page-68-6) [\(2007,](#page-68-6) p. 29)

<span id="page-39-1"></span>Figura 12 – Laço principal do [MLB.](#page-18-7)

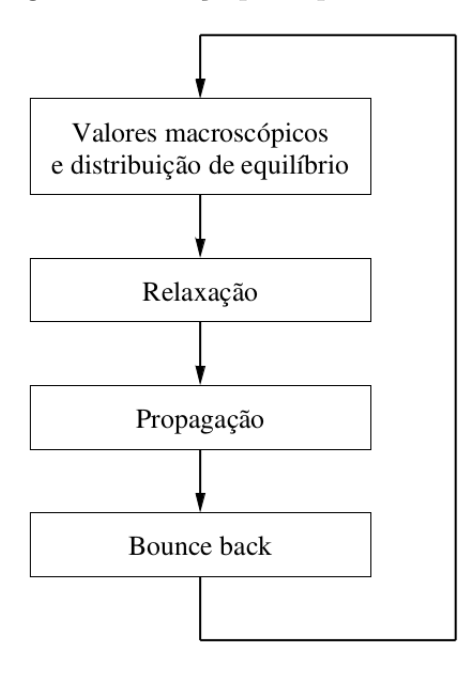

Fonte: [Schepke](#page-68-6) [\(2007,](#page-68-6) p. 37)

meira fase os elementos pares são comparados com os ímpares e trocados se necessário. Na segunda etapa, os ímpares são comparados com os pares. Estas duas etapas são repetidas durante N/2 iterações, onde N é o número de elementos do vetor.

Nas Figuras [15](#page-45-0) e [16](#page-46-0) mostramos nossas versões [OpenMP](#page-18-0) e [CUDA,](#page-18-1) respectivamente. A versão [OpenMP](#page-18-0) paraleliza dois laços nas linhas **5** e **8**. Para a versão [CUDA,](#page-18-1) foi necessário criar duas funções: uma para ordenar os pares e outra para ordenar os ímpares. Isso foi necessário, devido a sincronização que deve ser feita ao fim do laço da linha **19**.

#### <span id="page-40-2"></span><span id="page-40-0"></span>3.1.5 Quadratura de Gauss

A integração pela Quadratura de Gauss é outro método numérico que aproxima a integral de uma função. Uma quadratura de **n** pontos produz um resultado exato para polinômios de grau **2n - 1**. Em questões de convergência, o método da quadratura de gauss é o considerado o mais rápido e eficiente [\(TREFETHEN,](#page-68-7) [2008\)](#page-68-7).

A [Figura 17](#page-46-1) apresenta a implementação em [OpenMP](#page-18-0) da Quadratura de Gauss. A diretiva incluída na linha **3** indica o paralelismo de um laço, sendo que reduce(+: total), faz com que, ao final da região paralela, a soma dos valores de cada *thread* seja feita. A versão [CUDA](#page-18-1) [\(Figura 18\)](#page-47-0), implementa uma redução em [GPUs](#page-18-2). Para isso, usa-se a memória compartilhada a fim de aumentar o desempenho dos acessos a memória.

#### <span id="page-40-1"></span>3.1.6 Regra dos Trapézios

A regra dos trapézios é a primeira regra fechada para integração de Newton-Cotes. Ela baseia-se na estratégia de substituir uma função complicada por uma aproximação polinomial de primeira ordem [\(CHAPRA; CANALE,](#page-66-13) [2012\)](#page-66-13).

$$
I = \int_{a}^{b} f(x)dx = \int_{a}^{b} f(a) + \frac{f(b) - f(a)}{b - a}(x - a)
$$

A área sob esta linha reta é aproximadamente:

$$
I = \int_{a}^{b} f(x)dx = (b - a)\frac{f(a) + f(b)}{2}
$$

Uma forma de melhorar a aproximação da regra dos trapézios é dividir o intervalo de **a** a **b** em um número de segmentos (**n**) e aplicar o método em cada segmento. As áreas de cada segmento podem ser somadas para concluir-se a área total.

Existiram  $\mathbf{n} + 1$  pontos  $(x_0, x_1, ..., x_n)$ , os quais resultaram em **n** segmentos de tamanho **h**.

$$
h = \frac{b - a}{n}
$$

Substituindo cada segmento na regra dos trapézios temos:

$$
I = h \frac{f(x_0) + f(x_1)}{2} + h \frac{f(x_1) + f(x_2)}{2} + \dots + h \frac{f(x_{n-1}) + f(x_n)}{2}
$$

Agrupando os termos, podemos calcular a integral total por:

$$
I = \int_{a}^{b} f(x)dx = \frac{h}{2} \left[ f(a) + 2 \sum_{i=1}^{n-1} f(x_i) + f(b) \right]
$$

<span id="page-41-2"></span>O resultado deste método é um número real que representa o valor da área da função  $f(x)$  entre os pontos  $a \in b$ .

As Figuras [19](#page-47-1) e [20](#page-48-0) apresentam as versões paralelas da Regra dos Trapézios. Em geral, as implementações são iguais as da Quadratura de Gauss, com a diferença, das operações de dentro dos laços.

### <span id="page-41-1"></span>3.2 Ambiente de Execução

<span id="page-41-0"></span>Nesta seção iremos apresentar o ambiente de execução utilizado neste trabalho. O ambiente é uma *workstation* composta por dois processadores Intel Xeon E5, uma [GPU](#page-18-2) Tesla C2075. As principais características do ambiente de execução são apresentadas na [Tabela 2.](#page-41-0)

|                            |            | Tesla C2075 2 x Xeon E5-2650 |
|----------------------------|------------|------------------------------|
| Frequência                 | $1.15$ GHz | $2.0 \text{ GHz}$            |
| Tecnologia                 | 40 nm      | $32 \text{ nm}$              |
| $#$ de Núcleos             | 14         | $2 \times 8$                 |
| $\overline{\#}$ de Threads | 448        | $2 \times 16$                |
| Cache L1                   | 48 KB      | 32 KB                        |
| Cache L <sub>2</sub>       | 768 KB     | 256 MB                       |
| Cache L3                   |            | 20 MB                        |
| Memória RAM                | 6 GB       | 128 GB                       |

Tabela 2 – Ambiente de Execução.

O ambiente de execução possui dois processadores e um acelerador. O processador Intel Xeon E5-2650 possui 8 *cores* operando em 2.0 GHz de frequência com suporte a *Hyper-Threading*. O sistema de memória do processador é formado por três níveis de *cache* e a memória principal:

- ∙ Cache L1 privada de 32 KB para dados e 32 KB para instruções;
- ∙ Cache L2 privada de 256 KB unificada para dados e instruções;
- ∙ Cache L3 compartilhada de 20 MB unificada para dados e instruções;
- ∙ Memória principal de 128 GB.

A [GPU](#page-18-2) Nvidia Tesla C2075 possui 32 [SPs](#page-18-14) em cada um dos seus 14 [SMs](#page-18-13), sendo que cada [SP](#page-18-14) trabalha em 1.15 GHz. Seu sistema de memória consiste de dois níveis de *cache* e a memória global do acelerador:

- ∙ Cache L1 de 48 KB por [SMs](#page-18-13);
- ∙ Cache L2 de 768 KB por [SMs](#page-18-13);
- ∙ Memória global de 6 GB.

### <span id="page-42-1"></span><span id="page-42-0"></span>3.3 Métricas Avaliadas

A análise de desempenho será feita a partir de um conjunto de métricas. Para a obtenção destes, será utilizada a ferramenta Nvprof [\(NVIDIA,](#page-68-8) [2011\)](#page-68-8) e a biblioteca time.h da Linguagem de Programação C. A ferramenta de *profiling* Nvprof permite que dados das [GPUs](#page-18-2) sejam coletados e visualizados, auxiliando na otimização de desempenho.

As métricas que serão utilizadas neste trabalho são:

**Tempo de Execução**: O tempo total de execução de cada aplicação foi obtido através da biblioteca time.h.

*Speedup*: O *Speedup* indica a relação de tempo entre o programa paralelo e sua versão sequencial [\(ROSE; NAVAUX,](#page-68-1) [2002\)](#page-68-1). Cada aplicação tem a sua curva de *speedup*, dependendo do trabalho e da incidência de complicadores. Toda aplicação tem um número de unidades ativas ideal para a obtenção do melhor desempenho (*sweetspot*) não sendo verdade que quanto mais unidades ativas melhor.

**Escalabilidade**: Consiste em analisar o comportamento das [IPPs](#page-18-10) e das arquiteturas em termos de desempenho quando o número de unidades de trabalho é aumentado. A **escalabilidade forte** analisa a solução quando o número de trabalhadores varia e o tamanho do problema é fixado. A **escalabilidade fraca** analisa a solução quando o trabalho por trabalhador é fixado e o número de trabalhadores é aumentado [\(LASHUK et](#page-67-9) [al.,](#page-67-9) [2012\)](#page-67-9).

Figura 13 – Lattice Boltzmann em [OpenMP.](#page-18-0)

```
1 void redistribute(...){
2 #pragma omp parallel for private(...) shared(...)
3 for (int y = 0; y < lattice->ly; ++y)
4 ...
5 }
6
7 void propagate(...){
8 #pragma omp parallel for private(...) shared(...)
9 for (int x = 0; x < lattice->lx; ++x)
10 for (int y = 0; y < lattice->ly; ++y)
11 \quad \ldots12 }
13
14 void bounceback(...){
15 #pragma omp parallel for private(...) shared(...)
16 for (int x = 0; x < lattice->lx; ++x)
17 for (int y = 0; y < lattice->ly; ++y)
18 ...
19 }
20
21 void relaxation(...){
22 #pragma omp parallel for private(...) shared(...)
23 for (int x = 0; x < lattice->lx; ++x)
24 for (int y = 0; y < lattice->ly; ++y)
25 \cdots26 }
27
28 int main(){
29 ...
30 for (int step = 1; step <= iterations; ++step){
31 redistribute(...);
32 propagate(...);
33 bounceback(...);
34 relaxation(...);
35 }
36 ...
37 return 0;
38 }
```
Figura 14 – Lattice Boltzmann em [CUDA.](#page-18-1)

```
1 __global__ void redistribute(...){
2 int y = blockIdx.x * blockDim.x + threadIdx.x;
3 ...
4 }
5
6 __global__ void propagate(...){
7 int offset = blockIdx.x * blockDim.x + threadIdx.x;
8 int x = offset / ly;
9 int y = offset % ly;
10 ...
11 }
12
13 __global__ void bounceback(...){
14 int offset = blockIdx.x * blockDim.x + threadIdx.x;
15 int x = offset / ly;
16 int y = offset % ly;
17 ...
18 }
19
20 __global__ void relaxation(...){
21 int offset = blockIdx.x * blockDim.x + threadIdx.x;
22 int x = offset / ly;
23 int y = offset % ly;
24 ...
25 }
26
27
28 int main(int argc, char **argv[]){
29 ...
30 int threads_per_block = atoi(argv[2]); // Entrada do programa
31 int blocks_xy = (lattice.lx * lattice.ly + threads_per_block -
           1) / threads_per_block;
32 int blocks_y = (lattice.ly + threads_per_block - 1) /
           threads_per_block;
33
34 for (int step = 1; step <= iterations; ++step){
35 redistribute<<<threads_per_block, blocks_y>>>(...);
36 propagate<<<threads_per_block, blocks_xy>>>(...);
37 bounceback<<<threads per block, blocks xy>>>(...);
38 relaxation<<<threads per block, blocks xy>>>(...);
39 }
40 ...
41 return 0;
42 }
```
<span id="page-45-1"></span>Figura 15 – Ordenação Par-Ímpar em [OpenMP.](#page-18-0)

```
1 void oddEvenSort(...){
2 #pragma omp parallel private(...) shared(...)
3 {
4 for(int j = 0; j < size / 2; j++){
5 #pragma omp for<br>6 for(i = 0: i < s
                 for(i = 0; i < size - 1; i += 2)7 \hspace{2.5cm} \ldots8 #pragma omp for
9 for(i = 1; i < size - 1; i += 2)
10 \quad \ldots11 }
12 }
13 }
14
15 int main(){
16 ...
17 oddEvenSort(...);
18 ...
19 return 0;
20 }
```
Figura 16 – Ordenação Par-Ímpar em [CUDA.](#page-18-1)

```
1
2 __global__ void odd(...){
3 int tid = threadIdx.x + blockIdx.x * blockDim.x;
4 int i = 2 * tid; // pares
5 ...
6 }
7
8 __global__ void even(...){
9 int tid = threadIdx.x + blockIdx.x * blockDim.x;
10 int i = 2 * tid + 1; // mpares
11 ...
12 }
13
14 int main(int argc, char **argv[]){
15 ...
16 int threads_per_block = atoi(argv[2]); // Entrada do programa
17 int blocks = (size + threads_per_block - 1) / threads_per_block
18 ...
19 for(int j = 0; j < size / 2; j++){
20 odd<<<threads per block, blocks>>>(...);
21 even<<<threads_per_block, blocks>>>(...);
22 }
23 ...
24 return 0;
25 }
```
Figura 17 – Quadratura de Gauss em [OpenMP.](#page-18-0)

```
1 int main(){
2 ...
3 #pragma omp parallel for private(...) shared(...)
          reduction(+: total)
4 for(i = 0; i < divisoes; ++i)
5 \qquad \qquad \ldots6 return 0;
7 }
```
Figura 18 – Quadratura de Gauss em [CUDA.](#page-18-1)

```
1 __global__ void sum_reduction(...){
2 __shared__ double cache[threadsPerBlock];
3 long long int offset = threadIdx.x + blockIdx.x * blockDim.x;
4 int cacheIdx = threadIdx.x;
5 ...
6 }
7
8 int main(int argc, char **argv[]){
9 ...
10 int threads_per_block = atoi(argv[2]); // Entrada do programa
11 int blocks = (divisoes + threads per block - 1) /
           threads per block;
12 ...
13 sum_reduction<<<threads_per_block, blocks>>>(...);
14 ...
15 return 0;
16 }
```
Figura 19 – Regra dos Trapézios em [OpenMP.](#page-18-0)

```
1 int main(){
2 ...
3 #pragma omp parallel for private(...) shared(...)
          reduction(+: total)
4 for(i = 0; i < divisoes; ++i)
5 \qquad \qquad \ldots6 return 0;
7 }
```
<span id="page-48-1"></span>Figura 20 – Regra dos Trapézios em [CUDA.](#page-18-1)

```
1 __global__ void sum_reduction(...){
2 shared float cache[threadsPerBlock];
3 long long int offset = threadIdx.x + blockIdx.x * blockDim.x;
4 int cacheIdx = threadIdx.x;
5 ...
6 }
7
8 int main(int argc, char **argv[]){
9 ...
10 int threads_per_block = atoi(argv[2]); // Entrada do programa
11 int blocks = (divisoes + threads_per_block - 1) /
           threads_per_block;
12 ...
13 sum_reduction<<<threads_per_block, blocks>>>(...);
14 ...
15 return 0;
16 }
```
## <span id="page-50-4"></span><span id="page-50-2"></span>4 Resultados

Este capítulo apresenta resultados de desempenho das aplicações utilizando as [IPPs](#page-18-10) OpenMP e CUDA sobre uma arquitetura composta por dois processadores Intel Xeon e uma [GPU](#page-18-2) Tesla. Os resultados apresentados correspondem ao Tempo de Execução e *Speedup* das implementações desenvolvidas sobre diferentes tamanhos do problema e número de *threads*. O compilador usado em todas implementações foi o GCC 4.8.2 sem *flags* de otimização. Os tempos de execução são a média de 30 execuções, onde o desvio foi menor do que 1%.

As aplicações foram descritas na [seção 3.1,](#page-34-1) sendo que o tipo e o tamanho de entrada são descritos na [Tabela 3](#page-50-0) e o tempo de execução sequencial na [Tabela 4.](#page-50-1) Nos processadores, os programas foram executados em 2, 4, 8, 16 e 32 *threads*, devido a limitação do processador. A versão do OpenMP foi a 4.0, enquanto que a versão do CUDA, utilizada para GPU foi a 7.5.

<span id="page-50-0"></span>

| Aplicações          | Tipo                | Entrada |              |      |       |
|---------------------|---------------------|---------|--------------|------|-------|
| Difusão de Calor    | Matriz N x N        | 2000    | 3000         | 4000 | 50000 |
| Jacobi              | Matriz N x N        | 1024    | 2048         | 4096 | 8192  |
| Lattice Boltzmann   | Matriz N x N        | 256     | 512          | 1024 | 1536  |
| Ordenação Par-Ímpar | Vetor (Milhares)    | 250     | 300          | 350  | 400   |
| Quadratura de Gauss | Iterações (Bilhões) |         | Ð            | 10   | 20    |
| Regra dos Trapézios | Iterações (Bilhões) |         | <sub>5</sub> | 10   | 20    |

Tabela 3 – Tipo e Tamanho de Entrada de cada Aplicação

<span id="page-50-1"></span>Tabela 4 – Tipo de dado e Tempo de Execução Sequencial de cada Aplicação

| Aplicações          | Tipo de dado      | $(\text{seg})$<br><b>Tempo</b> |       |       |       |
|---------------------|-------------------|--------------------------------|-------|-------|-------|
| Difusão de Calor    | $\textit{float}$  | 89.8                           | 195.5 | 339.5 | 524.8 |
| Jacobi              | $\text{float}$    | 12.3                           | 43.7  | 166.4 | 646.9 |
| Lattice Boltzmann   | double            | 22.2                           | 87.9  | 334.3 | 714.9 |
| Ordenação Par-Ímpar | int               | 189.6                          | 272.7 | 371.1 | 484.4 |
| Quadratura de Gauss | double            | 42.6                           | 206.9 | 413.7 | 827.2 |
| Regra dos Trapézios | $_{\text{float}}$ | 28.1                           | 138.6 | 276.9 | 553.9 |

## <span id="page-50-3"></span>4.1 Análise de Desempenho do Processador

As aplicações foram executadas no processador Intel Xeon utilizando a [IPP](#page-18-10) [OpenMP,](#page-18-0) variando-se o número de *threads* e as entradas. Os fatores que influenciam no desempenho são: criação de *threads*, divisão da carga de trabalho e comunicação entre *threads* via memória compartilhada. As Figuras [21,](#page-53-0) [22,](#page-53-1) [23,](#page-54-0) [24,](#page-54-1) [25,](#page-55-0) [26](#page-55-1) apresentam os resultados de *speedup* no processador. O eixo *x* de cada gráfico corresponde a variações no tamanho do problema (descrito na [Tabela 3\)](#page-50-0) e no número de *threads*.

<span id="page-51-1"></span>O *speedup* das aplicações esteve em sua maioria próximo ao ideal (2 para 2 *threads*, 4 para 4 *threads*). O desempenho torna-se não linear quando executadas com 32 *threads*, devido, ao uso da tecnologia *Hyper-Threading*, que permite que duas *threads* executem no mesmo *core* aproveitando-se das bolhas do *pipeline*. Segundo a Intel, essa tecnologia oferece um aumento de desempenho de até 30% [\(JR et al.,](#page-67-12) [2009\)](#page-67-12), sendo, que para desempenho linear, ao dobrar o número de *threads*, o ganho deve dobrar (ganho de 100%).

A fim de analisar a escalabilidade, variamos o número de *threads* e o tamanho do problema. Em geral nossas implementações [OpenMP](#page-18-0) escalaram em ambos os casos. No primeiro, fixamos o tamanho do problema e variamos o número de *threads* de 2 à 32 (múltiplos de base 2). No segundo, definimos quatro tamanhos de problema (de 15 segundos, a 15 minutos).

Cabe ressaltar que, dentre as aplicações, a ordenação *Par-Ímpar* não escalou com 32 *threads*, devido ao número de regiões paralelas criadas. Neste caso, houve um *overhead* causado pelo gerenciador do [OpenMP.](#page-18-0) Em cada iteração é necessário fazer sincronizações implicitamente, implicando em maior tempo das *threads* em espera.

### <span id="page-51-0"></span>4.2 Análise de Desempenho da Placa Gráfica

Executamos nossas aplicações na Placa Gráfica Tescla C2075 utilizando a [IPP](#page-18-10) [CUDA.](#page-18-1) Nesse caso, variamos o número de *threads* por bloco e o tamanho das entradas. Na [GPU,](#page-18-2) os fatores que influenciam no desempenho são: número total de *threads*, acessos a memória global e fluxo das *threads*. As Figuras [27,](#page-56-0) [28,](#page-56-1) [29,](#page-57-0) [30,](#page-57-1) [31,](#page-58-0) [32](#page-58-1) apresentam os resultados de *speedup* na placa Gráfica. O eixo *x* de cada gráfico corresponde a variações no tamanho do problema (descrito na [Tabela 3\)](#page-50-0) e no número de *threads* por bloco.

De forma diferente dos processadores, nas placas gráficas não existe um consenso de qual o *speedup* ideal para cada arquitetura de [GPU.](#page-18-2) Isso deve-se as características dessa arquitetura. Por exemplo, uma [GPU](#page-18-2) com 448 *CUDA Cores* não terá um desempenho de 448 vezes, pois, esses *cores* são simples comparados a um *core* de processador.

Com o propósito de melhorar o desempenho de nossas implementações, variamos o número de *threads* por bloco de 128 à 1024. Essa variação não implica na mudança do número total de *threads*, mas, no número de *threads* por bloco, sendo que cada bloco é escalonado aos multiprocessadores. Nossos experimentos mostraram que em média, blocos de 128 *threads* otimizam o desempenho dessa [GPU.](#page-18-2) Devido a limitação do número de registradores por bloco, os Métodos de Lattice Boltzmann e Jacobi limitaram-se à executar 512 *threads*.

Em relação a escalabilidade, que foi avaliada variando o tamanho do problema, o desempenho da [GPU](#page-18-2) manteve-se constante ou aumentou. O desempenho variou de <span id="page-52-2"></span>acordo com o tipo de aplicação. Os Métodos de Lattice Boltzmann e Jacobi que baseiamse em operações em matrizes bi e tridimensionais tiveram *speedup* de 26 vezes em média. O algoritmo de ordenação Par-Ímpar apresentou *speedup* de 26, sendo que esse, baseia-se em operações de comparação e acessos a memória global. A difusão de calor apresentou um desempenho intermediário, tendo em média 66 de *speedup*. As integrações pela quadratura de Gauss e pela regra dos trapézios obtiveram os melhores resultados. Em média, o *speedup* foi de 187 para Gauss e 224 para trapézios. Essa diferença deve-se da primeira utilizar o tipo double e a segunda o tipo float.

### <span id="page-52-0"></span>4.3 Comparação de Desempenho das Arquiteturas

Como pode ser observado nas Figuras [33,](#page-59-0) [34,](#page-59-1) [35,](#page-60-0) [36,](#page-60-1) [37,](#page-61-0) [38,](#page-61-1) a placa gráfica Tesla C2075 executou o conjunto de aplicações em menos tempo em relação ao processador Intel Xeon E5. Isso ocorreu devido as características das aplicações. As placas gráficas são indicadas para aplicações que fazem uso intenso de operações matemáticas e comparações. Outra característica das aplicações que favorecem a [GPU](#page-18-2) é a não existência de dependência entre as iterações.

Ao comparar o desempenho da melhor versão [OpenMP](#page-18-0) com a melhor versão [CUDA](#page-18-1) de cada aplicação, temos o ganho da placa gráfica para cada aplicação é de:

- ∙ Difusão de Calor 6.38x;
- ∙ Jacobi 3.23x;
- ∙ Lattice Boltzmann 1.64x;
- ∙ Ordenação Par-Ímpar 2.54x;
- ∙ Quadratura de Gauss 7.55x;
- ∙ Regra dos Trapézios 8.56x.

### <span id="page-52-1"></span>4.4 Considerações sobre os Experimentos

Este capítulo apresentou os resultados obtidos na execução do conjunto de aplicações no processador Intel Xeon utilizado [OpenMP,](#page-18-0) na placa gráfica Tesla com [CUDA](#page-18-1) e a comparação destes resultados. O objetivo dessa análise foi mostrar a escalabilidade das implementações e o elevado desempenho do *framework* CUDA para placas gráficas.

A [Figura 39](#page-62-0) mostra o melhor resultado de cada uma das sete aplicações nas arquiteturas Xeon e Tesla. Nossas análises mostraram que as características das aplicações impactam diretamente na diferença de desempenho entre as arquiteturas.

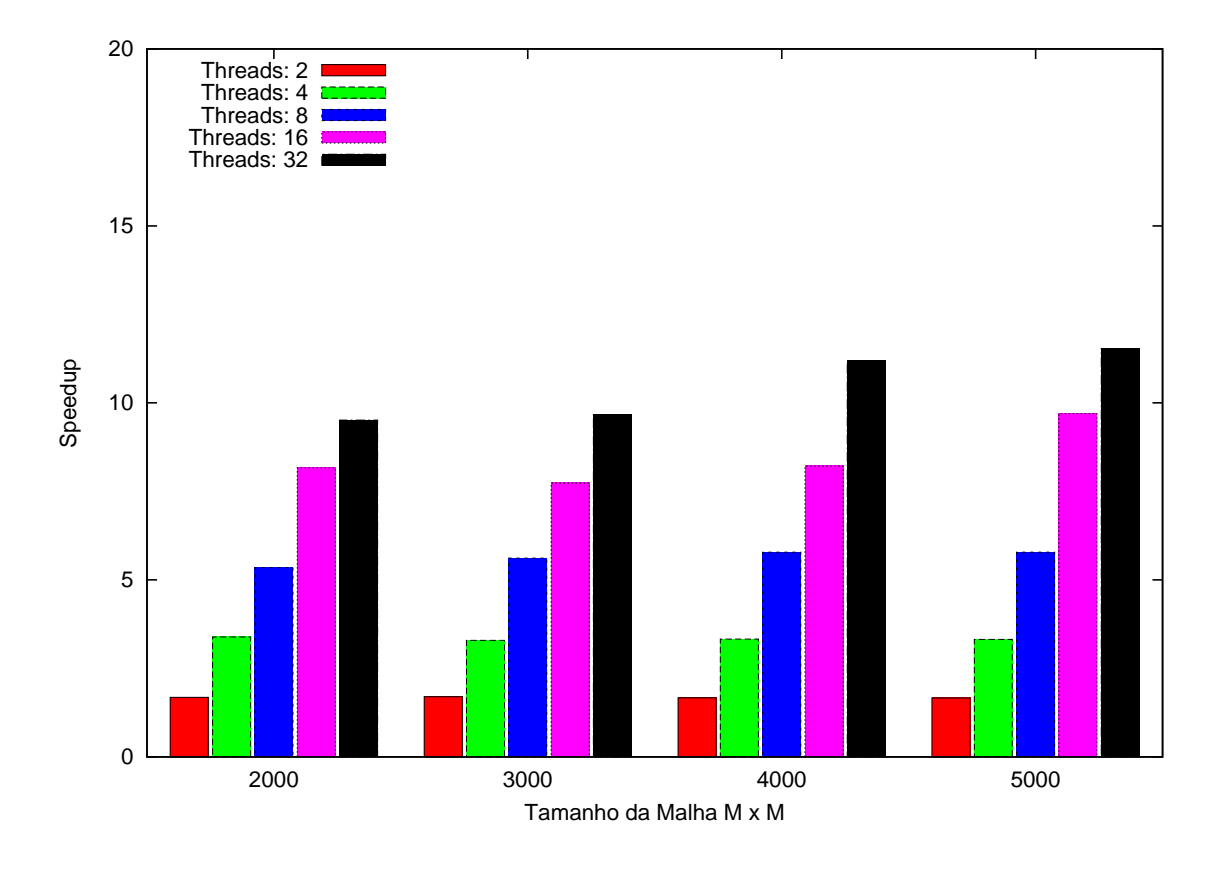

Figura 21 – Speedup da Difusão de Calor em Processadores (OpenMP)

<span id="page-53-0"></span>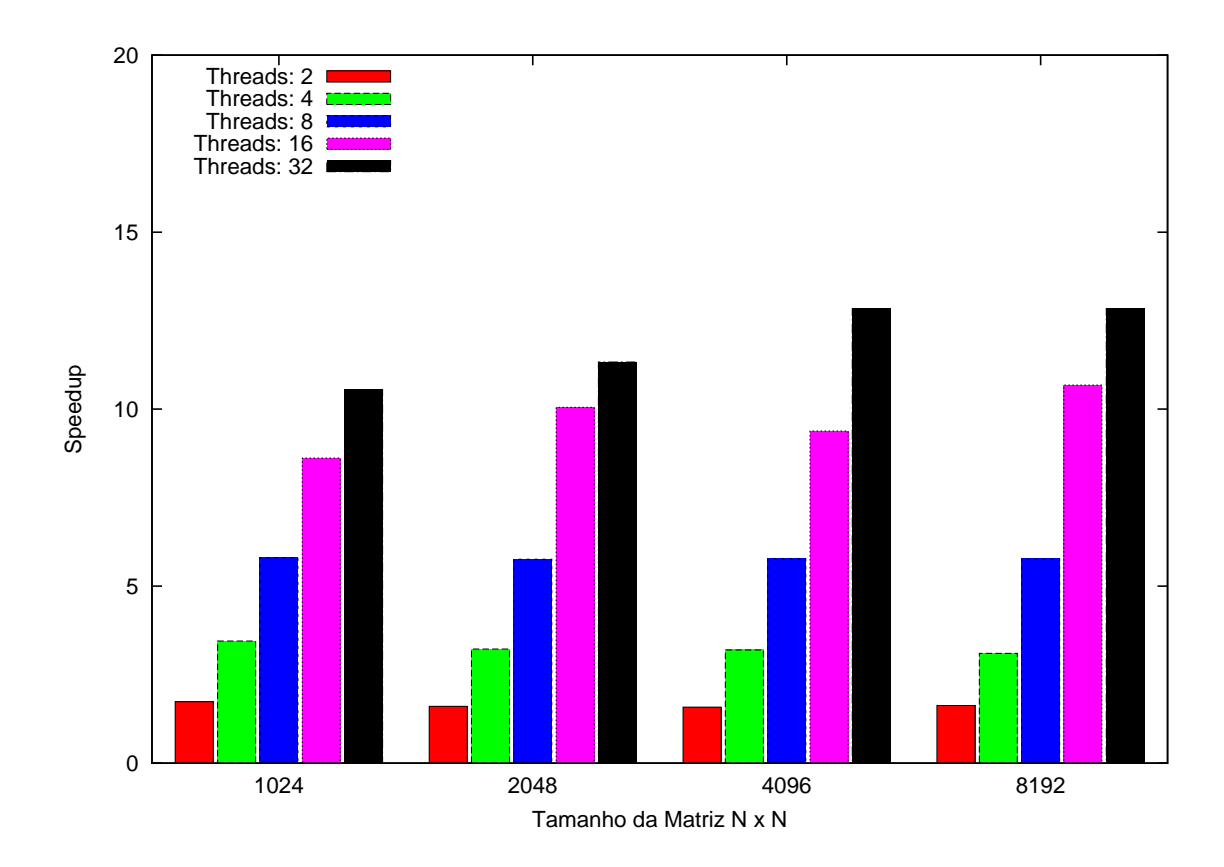

<span id="page-53-1"></span>Figura 22 – Speedup do Método de Jacobi em Processadores (OpenMP)

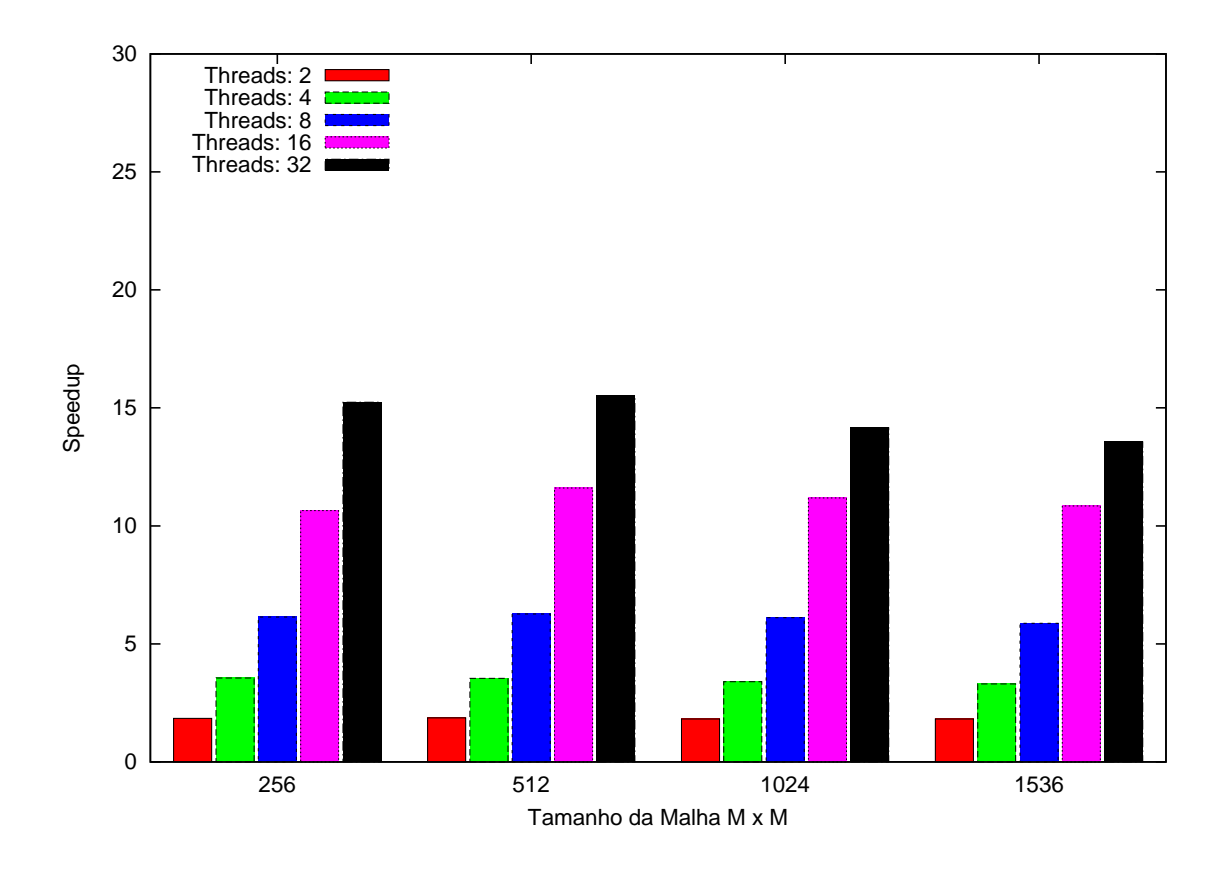

<span id="page-54-0"></span>Figura 23 – Speedup do Método de Lattice Boltzmann em Processadores (OpenMP)

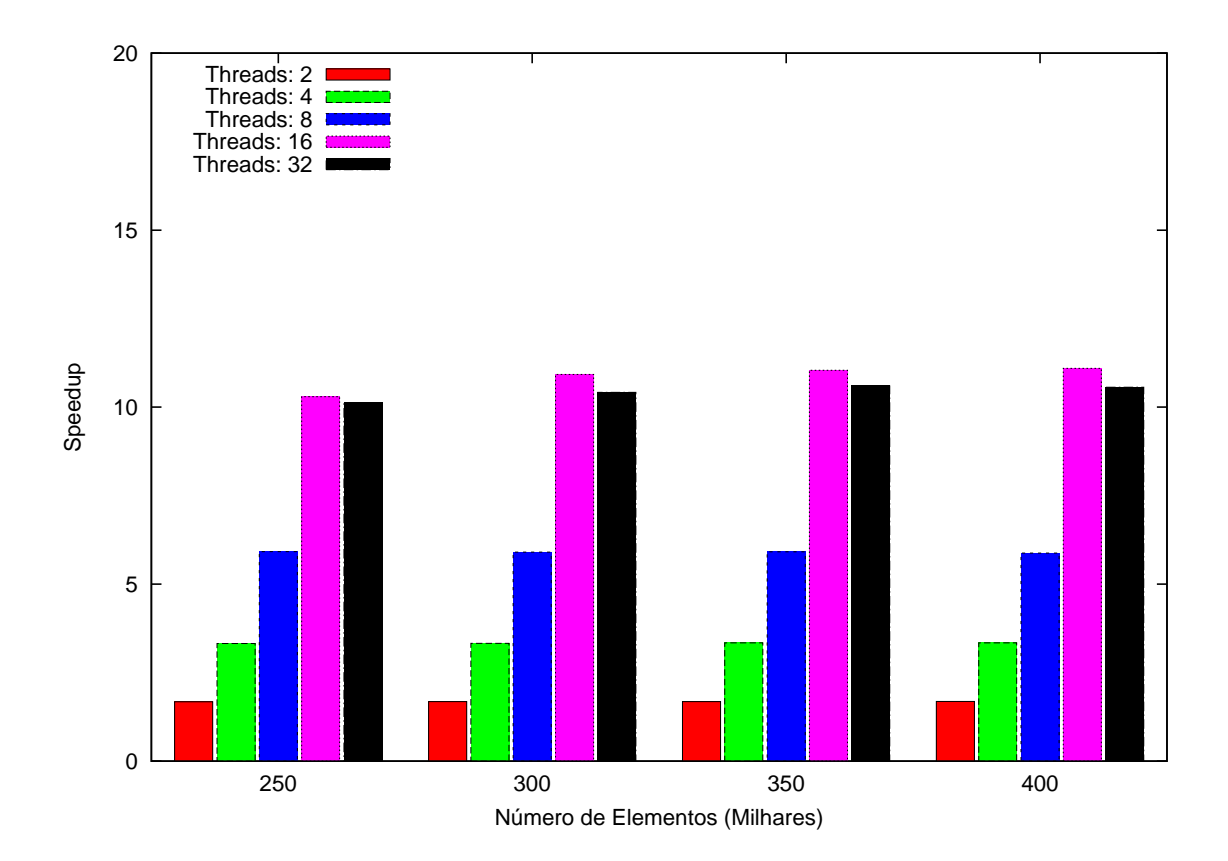

<span id="page-54-1"></span>Figura 24 – Speedup da Ordenação Par-Ímpar em Processadores (OpenMP)

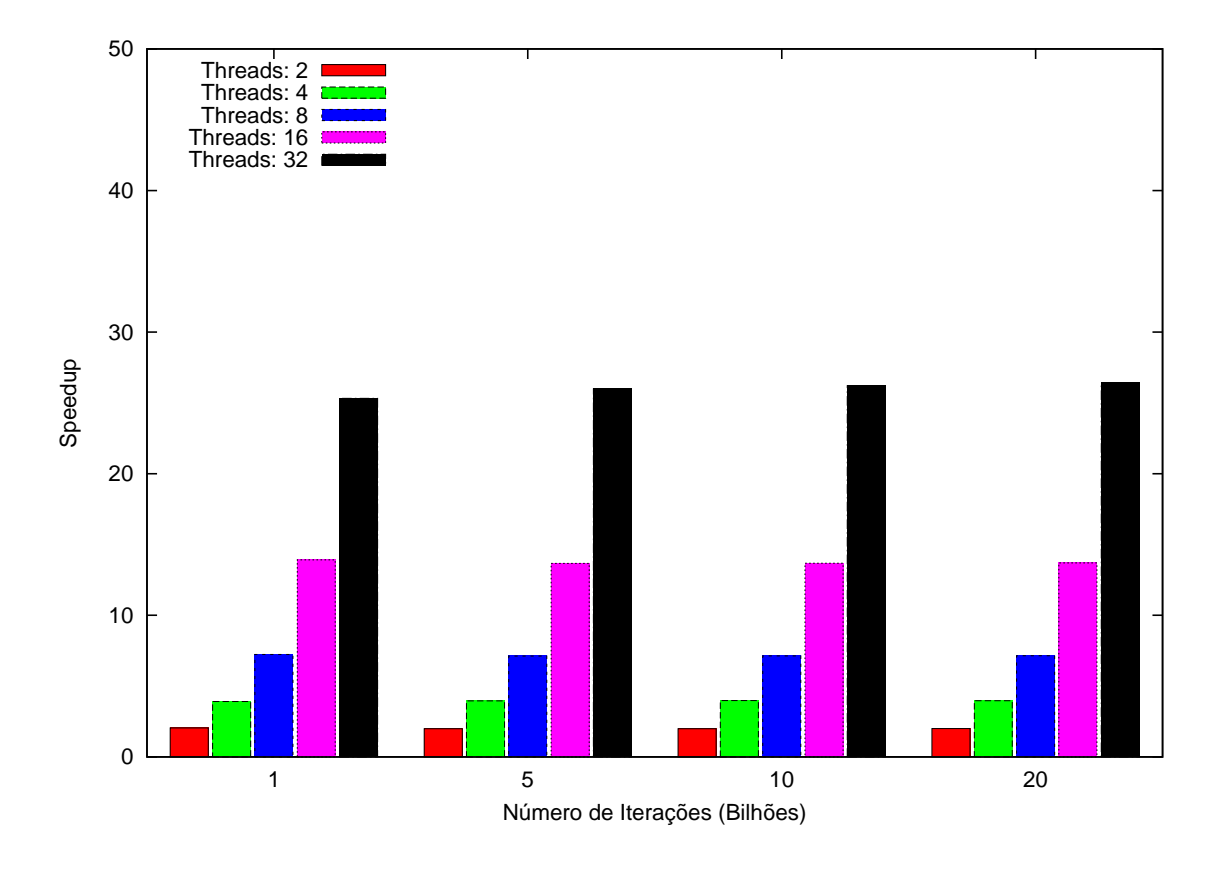

<span id="page-55-0"></span>Figura 25 – Speedup da Quadratura de Gauss em Processadores (OpenMP)

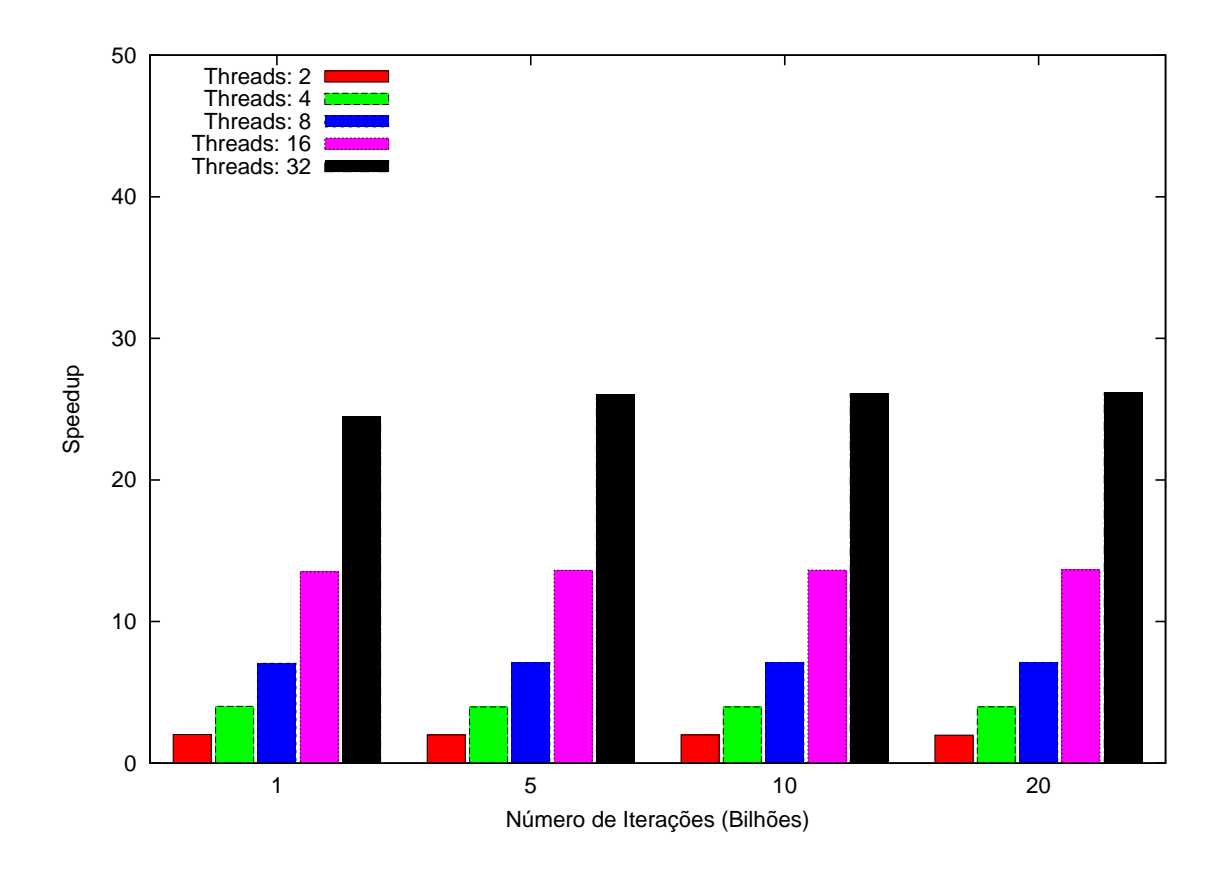

<span id="page-55-1"></span>Figura 26 – Speedup da Regra dos Trapézios em Processadores (OpenMP)

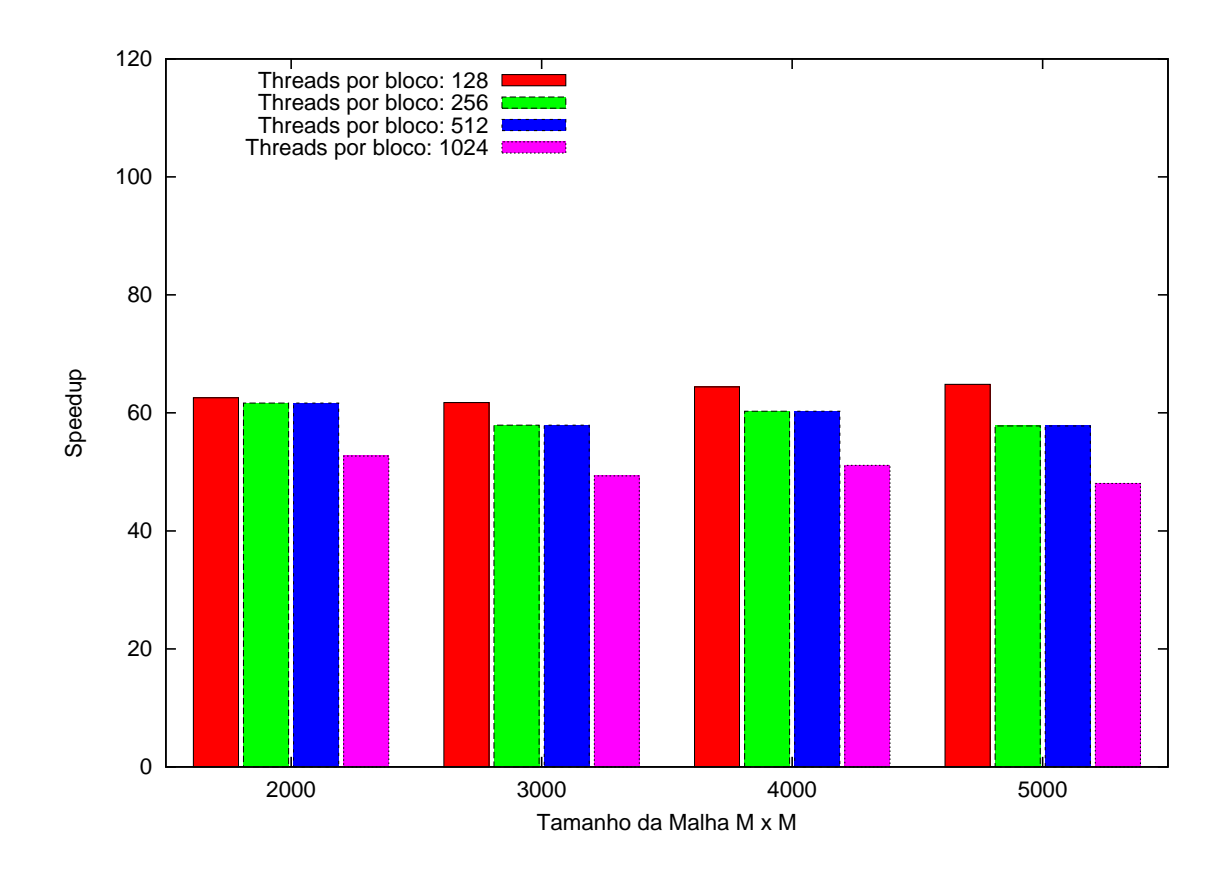

Figura 27 – Speedup da Difusão de Calor em Placas Gráficas (CUDA)

<span id="page-56-0"></span>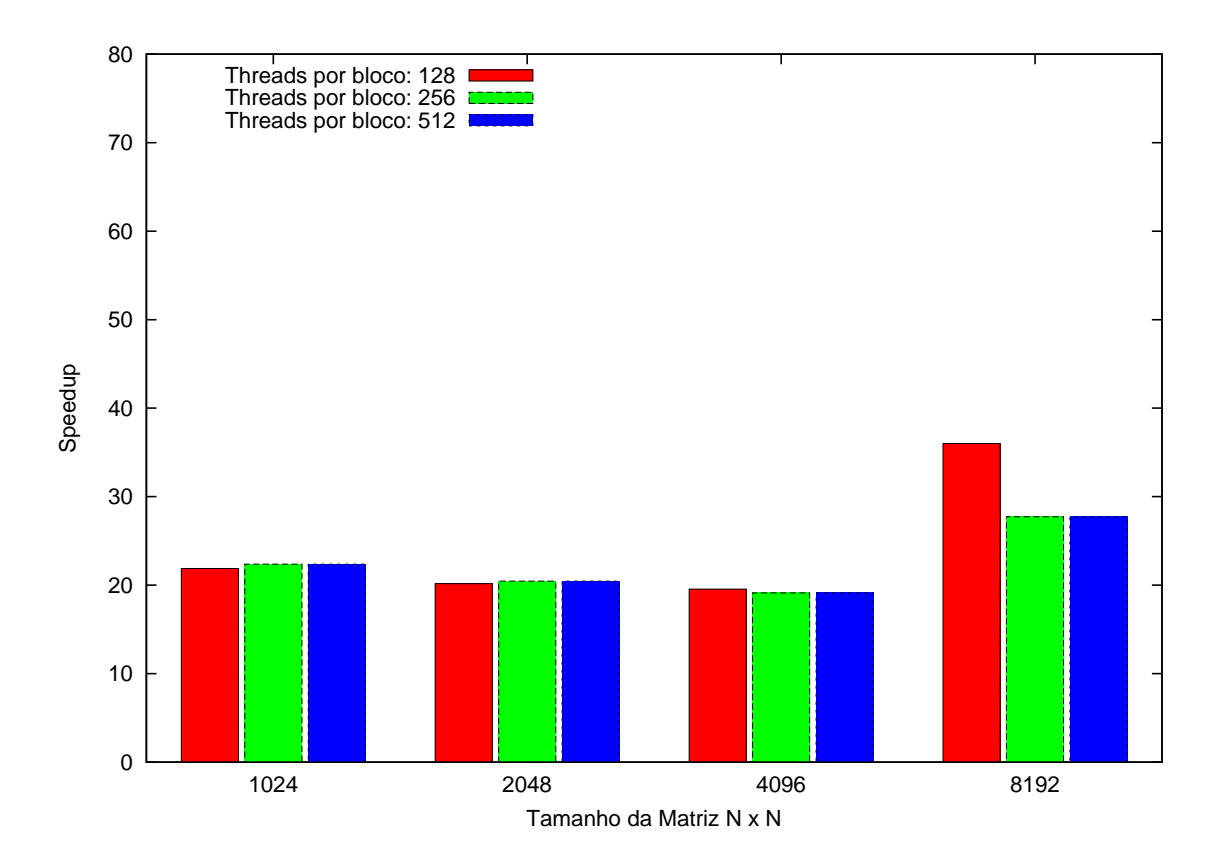

<span id="page-56-1"></span>Figura 28 – Speedup do Método de Jacobi em Placas Gráficas (CUDA)

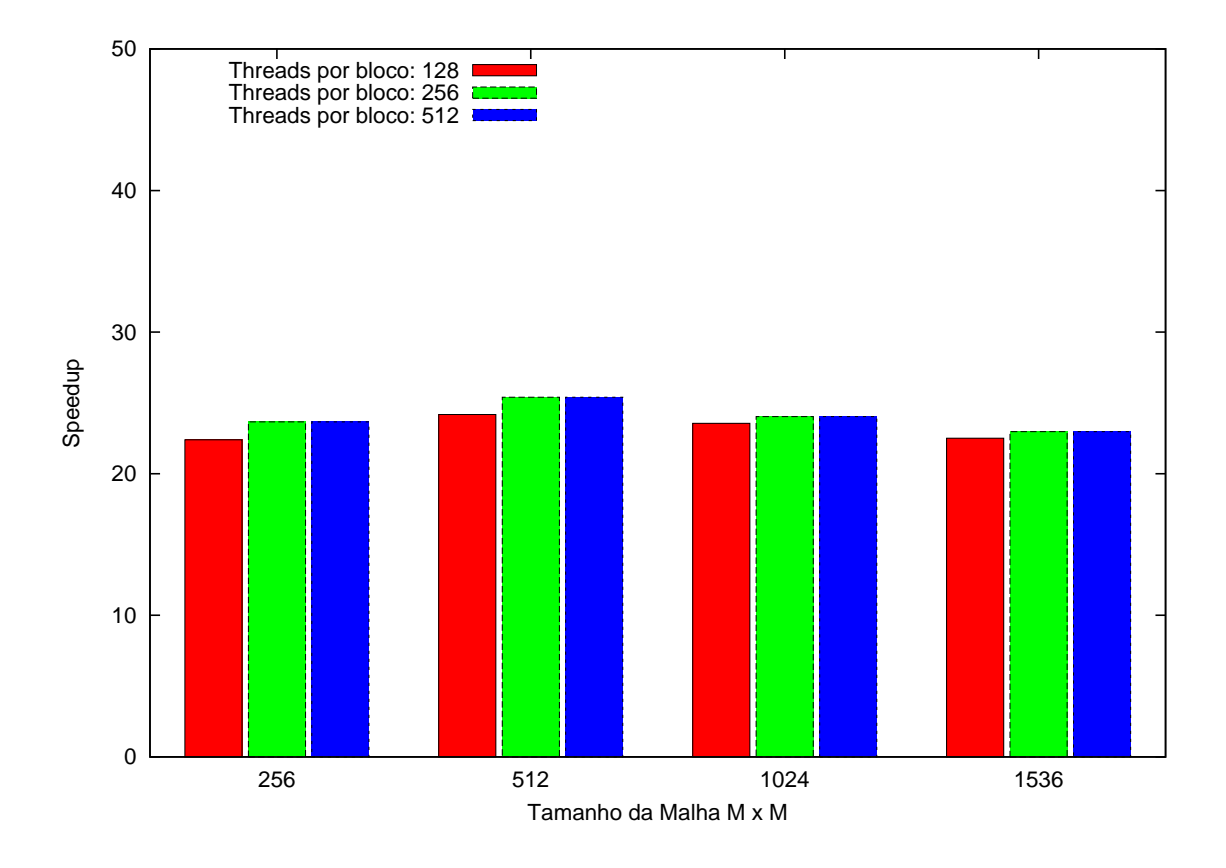

<span id="page-57-0"></span>Figura 29 – Speedup do Método de Lattice Boltzmann em Placas Gráficas (CUDA)

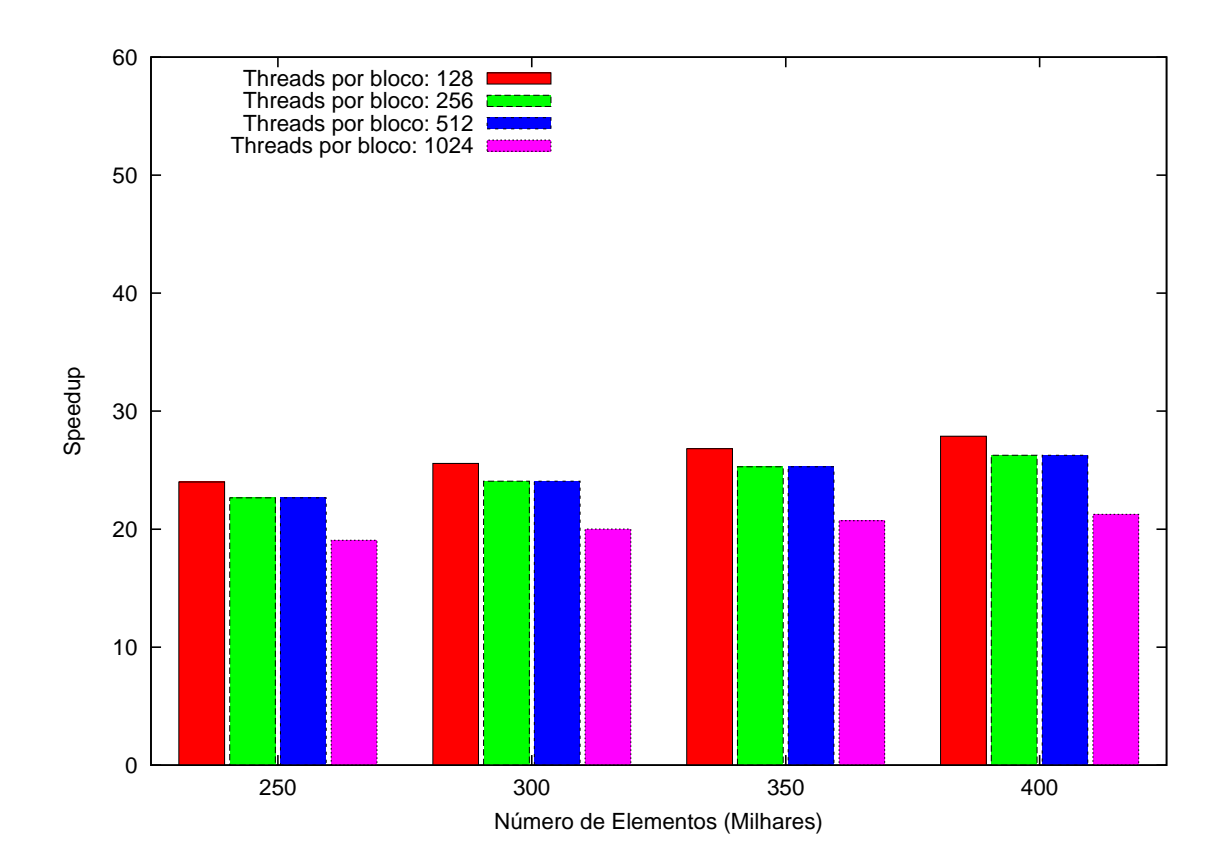

<span id="page-57-1"></span>Figura 30 – Speedup da Ordenação Par-Ímpar em Placas Gráficas (CUDA)

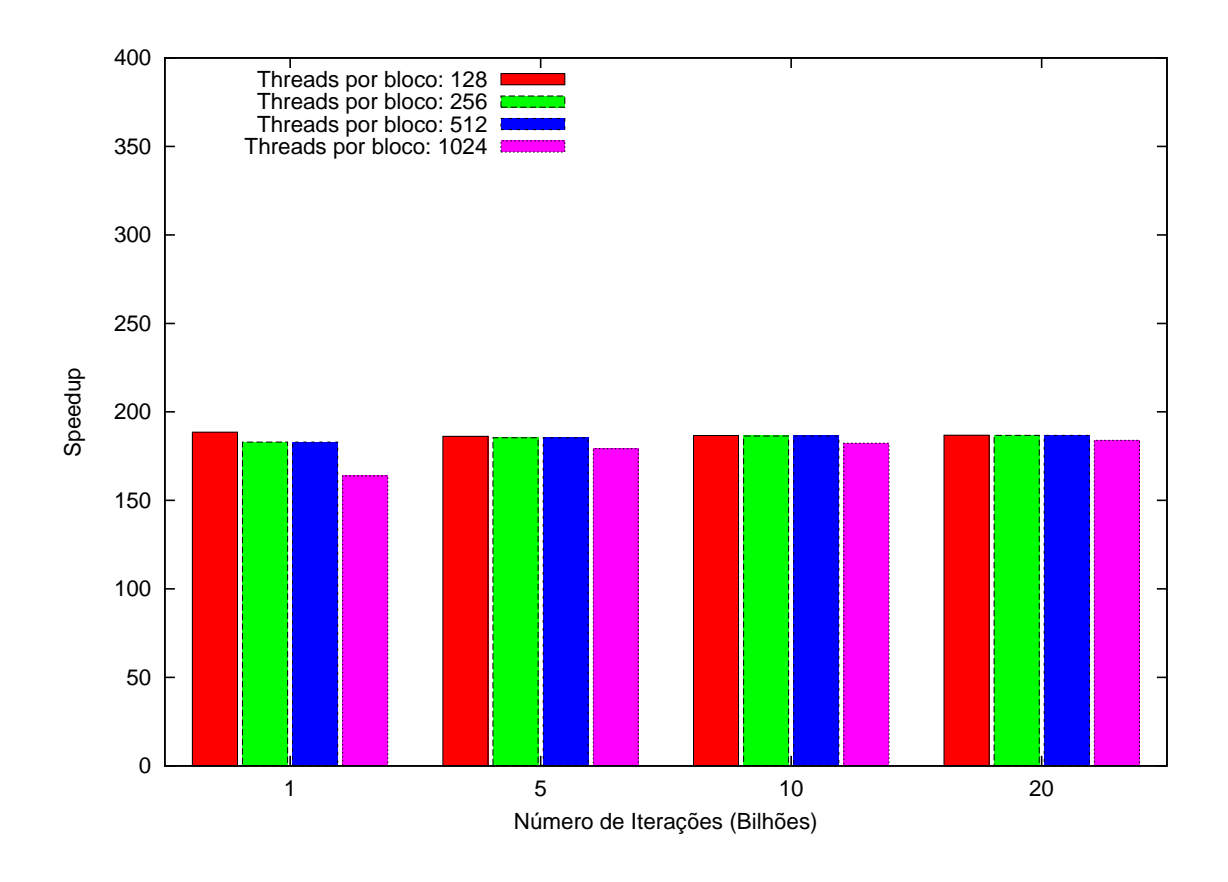

<span id="page-58-0"></span>Figura 31 – Speedup da Quadratura de Gauss em Placas Gráficas (CUDA)

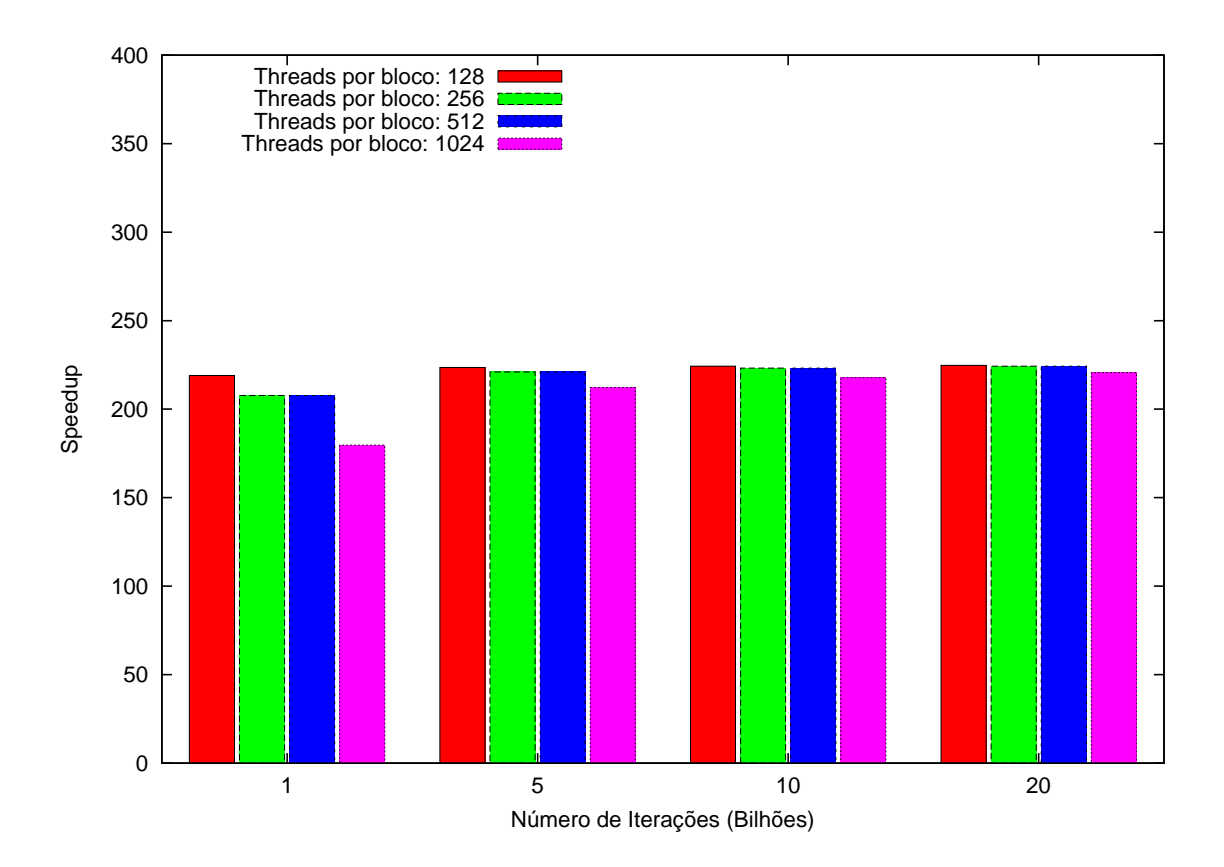

<span id="page-58-1"></span>Figura 32 – Speedup da Regra dos Trapézios em Placas Gráficas (CUDA)

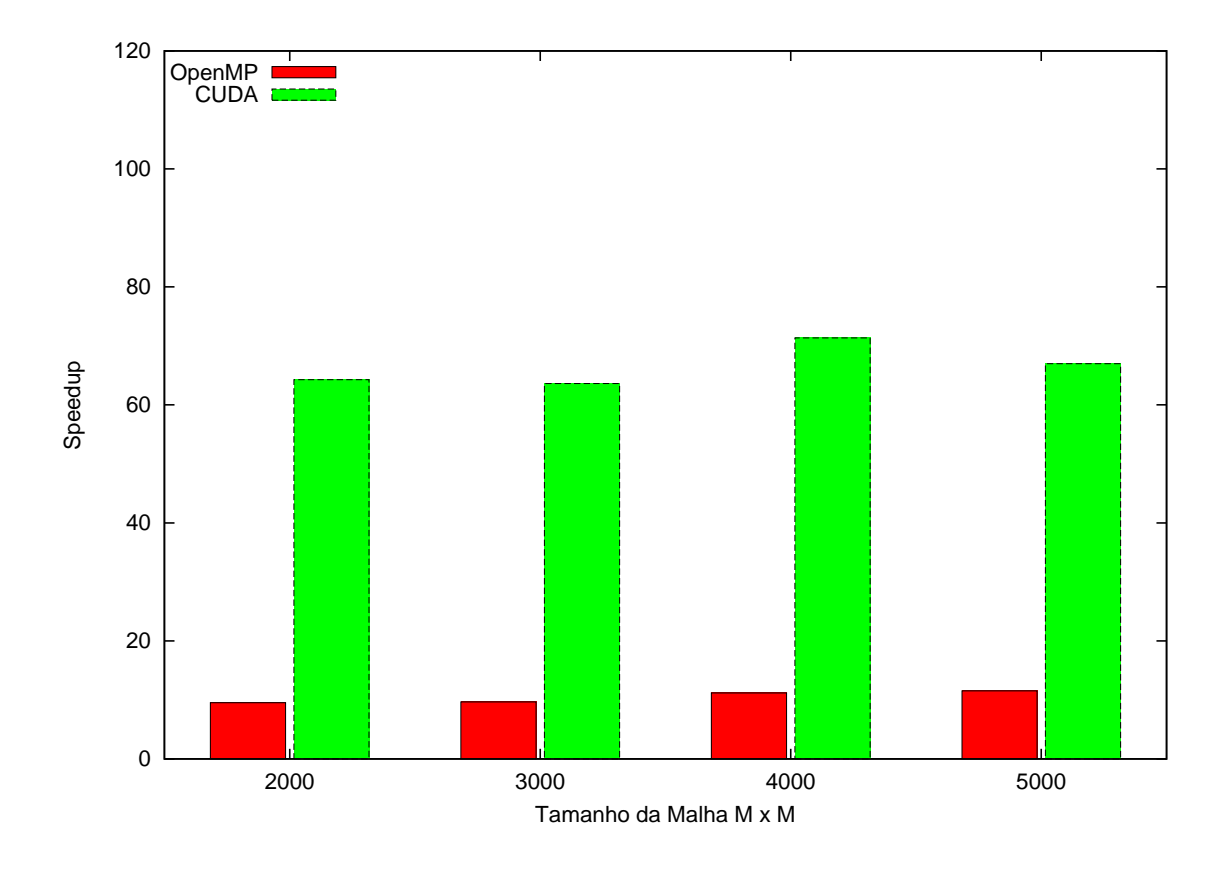

<span id="page-59-0"></span>Figura 33 – Comparação entre Processador e Placa Gráfica - Difusão de Calor

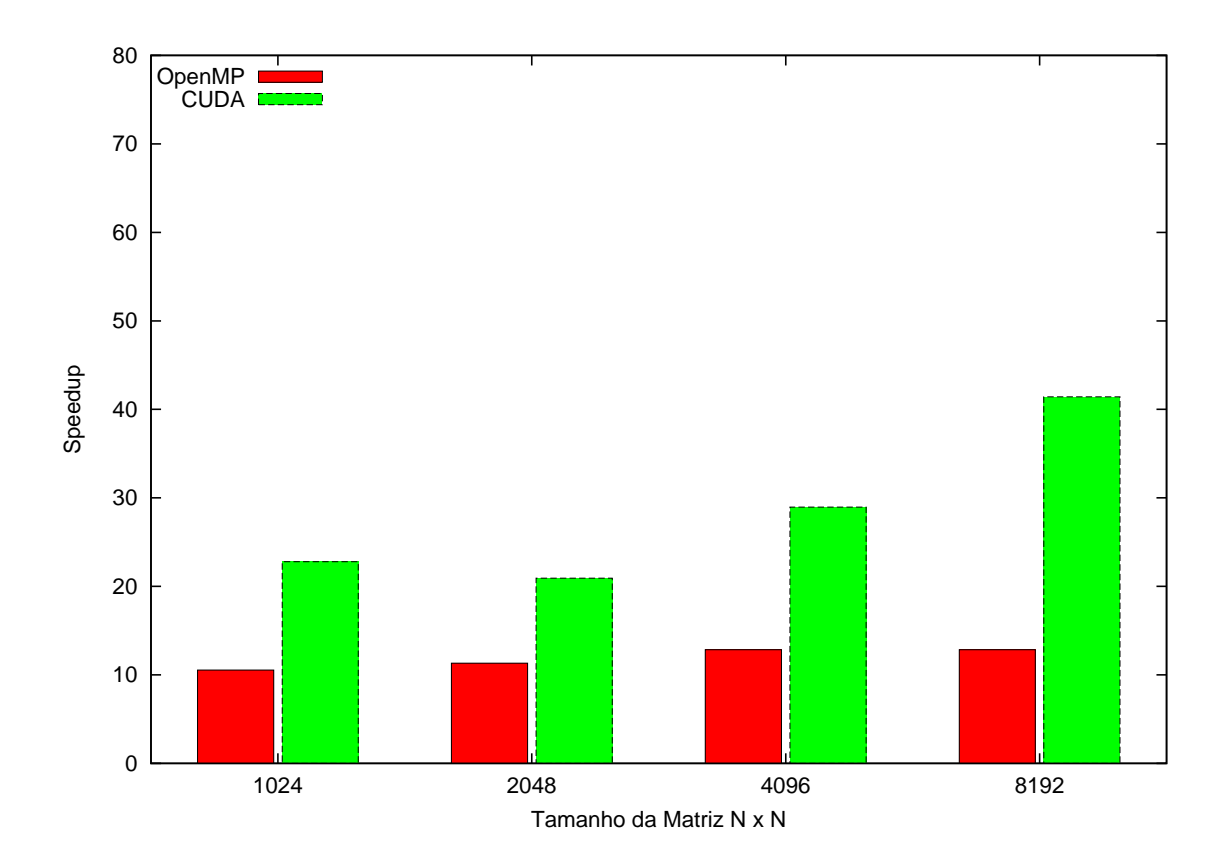

<span id="page-59-1"></span>Figura 34 – Speedup do Método de Jacobi

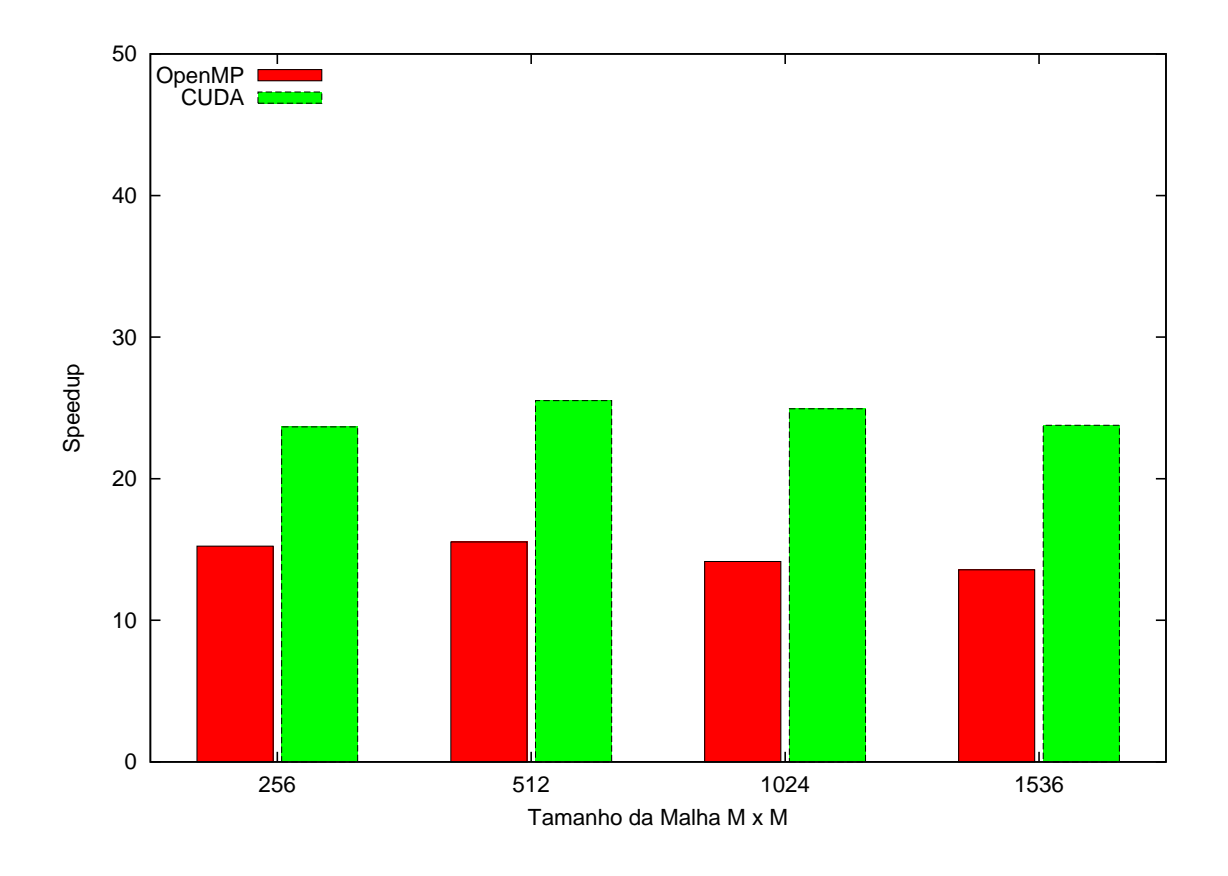

Figura 35 – Speedup do Método de Lattice Boltzmann

<span id="page-60-0"></span>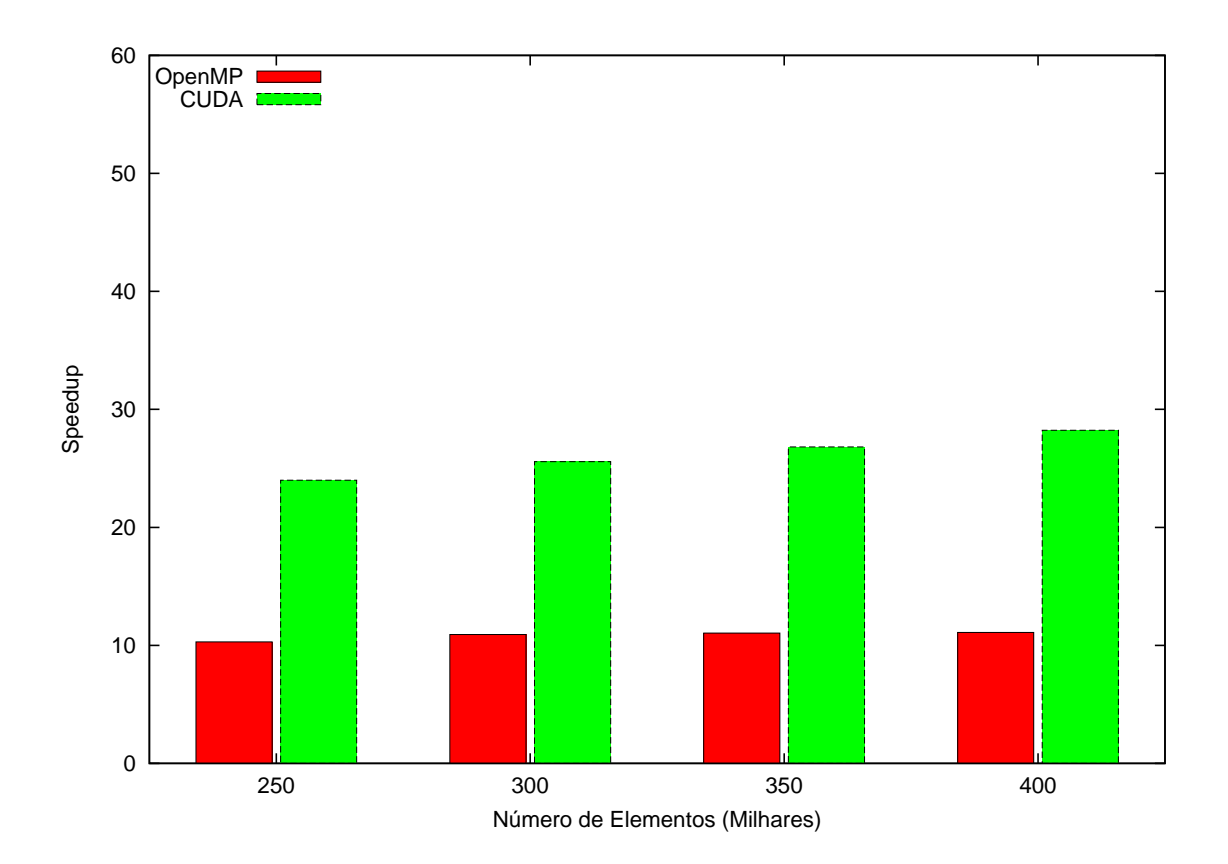

<span id="page-60-1"></span>Figura 36 – Comparação entre Processador e Placa Gráfica - Ordenação Par-Ímpar

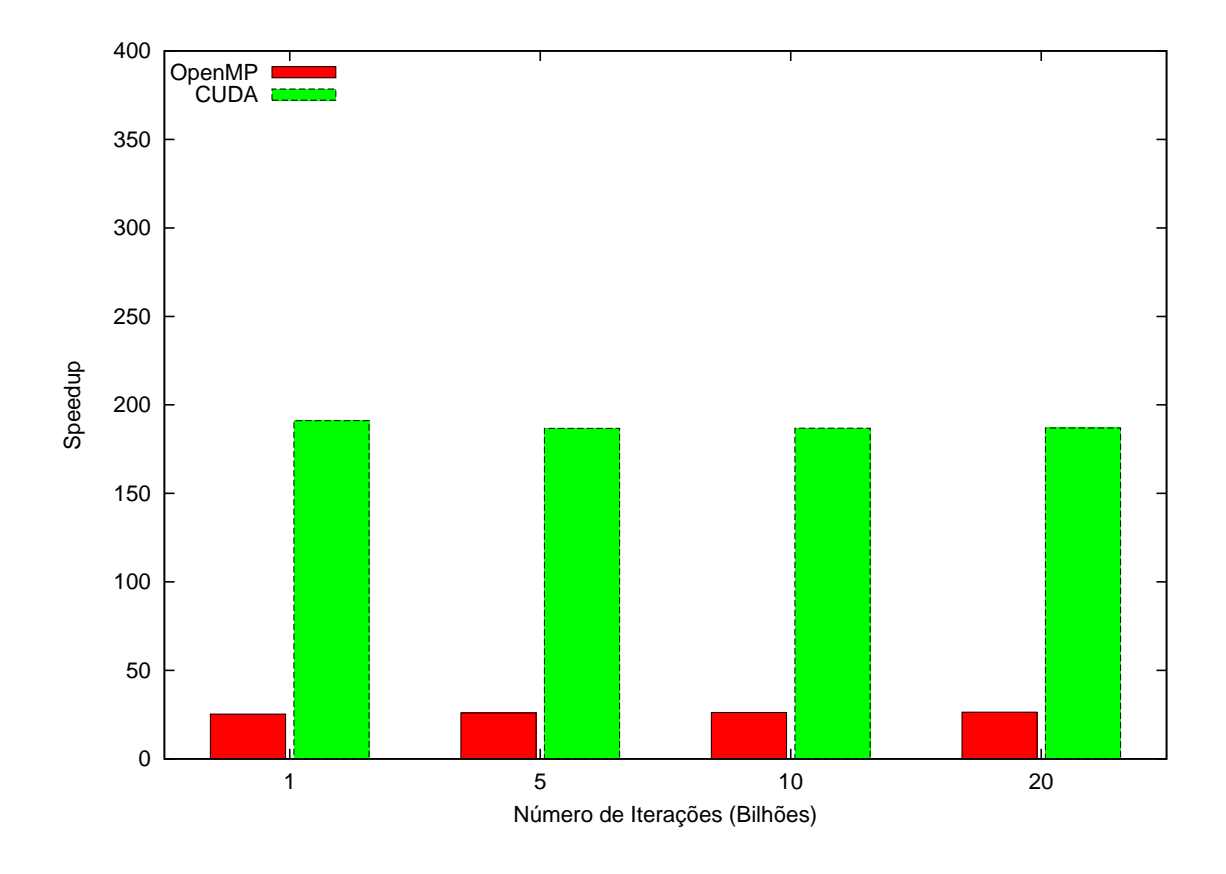

<span id="page-61-0"></span>Figura 37 – Comparação entre Processador e Placa Gráfica - Quadratura de Gauss

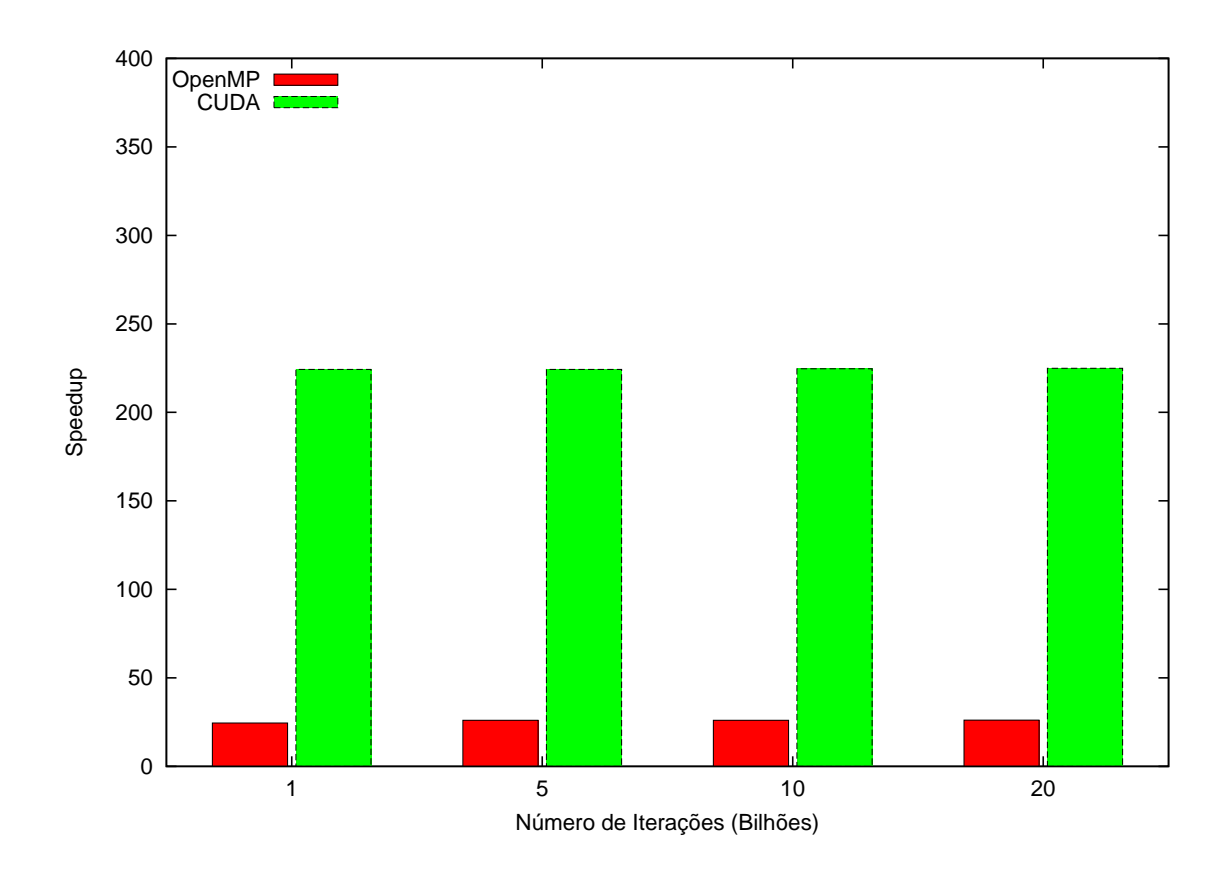

<span id="page-61-1"></span>Figura 38 – Comparação entre Processador e Placa Gráfica - Regra dos Trapézios

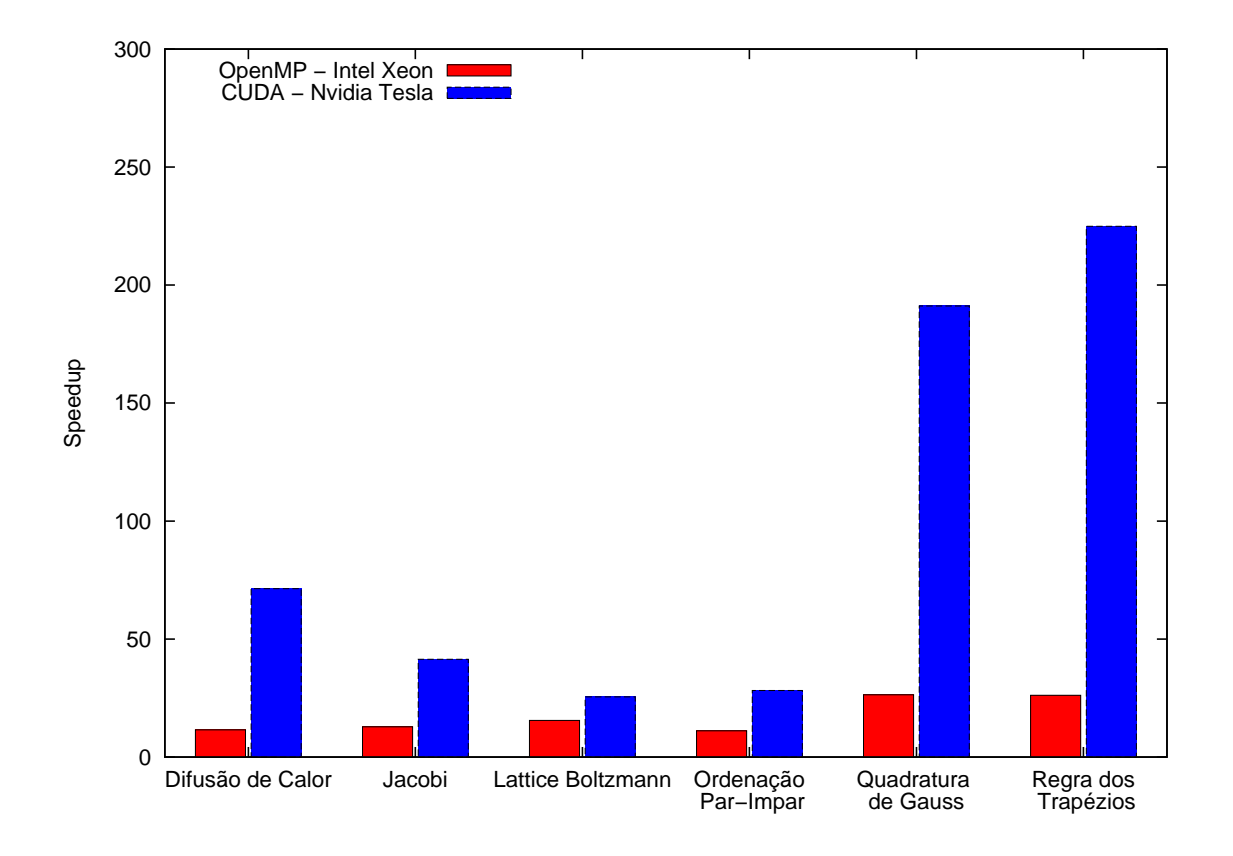

<span id="page-62-0"></span>Figura 39 – Speedup do conjunto de aplicações em Processador e Placa Gráfica

## <span id="page-64-1"></span><span id="page-64-0"></span>5 Conclusões

Este trabalho realizou um estudo sobre o desenvolvimento de aplicações para processadores utilizando [OpenMP](#page-18-0) e para placas gráficas [GPUs](#page-18-2) com [CUDA.](#page-18-1) Para isso, estudamos ambas bibliotecas [\(IPPs](#page-18-10)) e com isso, desenvolvemos um conjunto de aplicações científicas que possuem características diferentes: A difusão do calor, modelo matemático da equação do calor. O método de Jacobi para solução de sistemas de equações lineares. O método de Lattice Boltzmann para simulação de processos físicos. A ordenação Par-Impar, algoritmo de ordenação de valores de um vetor. As integrações pela Quadratura de Gauss e pela Regra dos Trapézios para cálculo de área de entre funções.

As análises realizadas sobre o desempenho do processador e da placa gráfica mostram que o conjunto de aplicações executa em menos tempo na [GPU.](#page-18-2) No processador foi possível verificar que o desempenho aumenta linearmente quando o número de *threads* é aumentado. Em relação ao desempenho das placas gráficas, notou-se que o menor número de *threads* por bloco otimizou o desempenho da [GPU,](#page-18-2) pois, dessa forma existiam mais blocos para se escalonar. Outro ponto a destacar-se é a escalabilidade das aplicações em ambas arquiteturas quando o tamanho da entrada cresce, sendo que foram feitas variações de 15 segundos à 15 minutos de execução.

Ao fim deste trabalho, identificamos oportunidades de trabalhos futuros. As quais incluem as seguintes expansões: número de aplicações; bibliotecas de programação [\(IPPs](#page-18-10)); arquiteturas paralelas embarcadas; dentre outras.

## Referências

<span id="page-66-12"></span><span id="page-66-0"></span>AMES, W. F. *Numerical Methods for Partial Differential Equations*. [S.l.]: Academic press, 2014. Citado na página [33.](#page-34-3)

<span id="page-66-9"></span>BAILEY, D. H. et al. The nas parallel benchmarks. *International Journal of High Performance Computing Applications*, SAGE Publications, v. 5, n. 3, p. 63–73, 1991. Citado na página [33.](#page-34-3)

<span id="page-66-1"></span>BATCHELOR, G. K. *An Introduction to Fluid Dynamics*. [S.l.]: Cambridge University Press, 2000. Citado na página [21.](#page-22-1)

<span id="page-66-4"></span>BELL, G.; GRAY, J. What's next in high-performance computing? *Communications of the ACM*, ACM, v. 45, n. 2, p. 91–95, 2002. Citado na página [23.](#page-24-3)

<span id="page-66-10"></span>BIENIA, C. et al. The parsec benchmark suite: Characterization and architectural implications. In: ACM. *Proceedings of the 17th international conference on Parallel architectures and compilation techniques*. [S.l.], 2008. p. 72–81. Citado na página [33.](#page-34-3)

<span id="page-66-15"></span>BIFERALE, L. et al. Second-order closure in stratified turbulence: Simulations and modeling of bulk and entrainment regions. *Physical Review E*, APS, v. 84, n. 1, p. 016305, 2011. Citado na página [36.](#page-37-2)

<span id="page-66-11"></span>BROWN, J. W.; CHURCHILL, R. V. Fourier Series and Boundary Value Problems. *AMC*, v. 10, n. 12, 2012. Citado na página [33.](#page-34-3)

<span id="page-66-8"></span>CHAPMAN, B.; JOST, G.; PAS, R. V. D. *Using OpenMP: Portable Shared Memory Parallel Programming*. [S.l.]: MIT press, 2008. v. 10. Citado na página [27.](#page-28-2)

<span id="page-66-13"></span>CHAPRA, S. C.; CANALE, R. P. *Numerical Methods for Engineers*. [S.l.]: McGraw-Hill, 2012. v. 2. Citado 2 vezes nas páginas [35](#page-36-2) e [39.](#page-40-2)

<span id="page-66-14"></span>CHEN, S.; DOOLEN, G. D. Lattice Boltzmann Method for Fluid Flows. *Annual Review of Fluid Mechanics*, 1998. Citado na página [36.](#page-37-2)

<span id="page-66-2"></span>CLARKE, D. et al. Fupermod: a software tool for the optimization of data-parallel applications on heterogeneous platforms. *The Journal of Supercomputing*, Springer, v. 69, n. 1, p. 61–69, 2014. Citado na página [21.](#page-22-1)

<span id="page-66-6"></span>COOK, S. *CUDA Programming: A Developer's Guide to Parallel Computing with GPUs*. [S.l.]: Newnes, 2012. Citado na página [24.](#page-25-2)

<span id="page-66-7"></span>DIAZ, J.; MUNOZ-CARO, C.; NINO, A. A Survey of Parallel Programming Models and Tools in the Multi and Many-Core Era. *Parallel and Distributed Systems, IEEE Transactions on*, 2012. Citado na página [27.](#page-28-2)

<span id="page-66-5"></span>FLYNN, M. Some Computer Organizations and Their Effectiveness. *Computers, IEEE Transactions on*, v. 100, n. 9, p. 948–960, 1972. Citado na página [23.](#page-24-3)

<span id="page-66-3"></span>FOSTER, I. *Designing and building parallel programs*. [S.l.]: Addison Wesley Publishing Company, 1995. Citado na página [23.](#page-24-3)

<span id="page-67-8"></span>GAUTIER, T. et al. Xkaapi: A runtime system for data-flow task programming on heterogeneous architecturesXKaapi: A Runtime System for Data-Flow Task Programming on Heterogeneous Architectures. In: IEEE. *Parallel & Distributed Processing (IPDPS), 2013 IEEE 27th International Symposium on*. [S.l.], 2013. p. 1299–1308. Citado na página [31.](#page-32-0)

<span id="page-67-1"></span>GOYAL, P.; KAUR, N. An optimizing technique based on genetic algorithm for power management in heterogeneous multi-tier web clusters. *International Journal of Computer Applications*, Foundation of Computer Science, v. 115, n. 17, 2015. Citado na página [21.](#page-22-1)

<span id="page-67-10"></span>HABERMAN, R. Applied Partial Differential Equations: With Fourier Series and Boundary Value Problems. *AMC*, v. 10, p. 12, 2013. Citado na página [33.](#page-34-3)

<span id="page-67-7"></span>HONG, S.; KIM, H. An integrated GPU power and performance model. In: ACM. *ACM SIGARCH Computer Architecture News*. [S.l.], 2010. v. 38, n. 3, p. 280–289. Citado na página [30.](#page-31-2)

<span id="page-67-0"></span>INTEL. Intel Core i7-3970X Processor Extreme Edition. In: . [s.n.], 2015. Disponível em:  $\langle \text{http://http://ark.intel.com/products/70845}/\rangle$ [Intel-Core-i7-3970X-Processor-Extreme-Edition-15M-Cache-up-to-4\\_00-GHz>.](http://http://ark.intel.com/products/70845/Intel-Core-i7-3970X-Processor-Extreme-Edition-15M-Cache-up-to-4_00-GHz) Citado na página [21.](#page-22-1)

<span id="page-67-12"></span>JR, B. R. D. et al. Applying Hyperthreading Technology for Evaluating the Performance of HTTP Server for Stored Audio/Video Retrieval. In: IEEE. *Emerging Trends in Engineering and Technology (ICETET), 2009 2nd International Conference on*. [S.l.], 2009. p. 644–647. Citado na página [50.](#page-51-1)

<span id="page-67-6"></span>KALEEM, R. et al. Adaptive heterogeneous scheduling for integrated GPUs. In: ACM. *Proceedings of the 23rd international conference on Parallel architectures and compilation*. [S.l.], 2014. p. 151–162. Citado na página [30.](#page-31-2)

<span id="page-67-4"></span>KIRK, D. B.; WEN-MEI, W. H. *Programming Massively Parallel Processors: A Hands-on Approach*. [S.l.]: Newnes, 2012. Citado 4 vezes nas páginas [24,](#page-25-2) [25,](#page-26-2) [26](#page-27-1) e [29.](#page-30-1)

<span id="page-67-11"></span>KOTSIANTIS, S.; KANELLOPOULOS, D. Discretization techniques: A recent survey. *GESTS International Transactions on Computer Science and Engineering*, v. 32, n. 1, p. 47–58, 2006. Citado na página [33.](#page-34-3)

<span id="page-67-2"></span>KYRIAZIS, G. Heterogeneous system architecture: A technical review. *AMD Fusion Developer Summit*, 2012. Citado na página [21.](#page-22-1)

<span id="page-67-9"></span>LASHUK, I. et al. A massively parallel adaptive fast multipole method on heterogeneous architectures. *Communications of the ACM*, ACM, v. 55, n. 5, p. 101–109, 2012. Citado 2 vezes nas páginas [31](#page-32-0) e [41.](#page-42-1)

<span id="page-67-5"></span>LIMA, J. V. F. *A Runtime System for Data-Flow Task Programming on Multicore Architectures with Accelerators*. Tese (Doutorado) — Universidade Federal do Rio Grande do Sul, 2014. Citado na página [25.](#page-26-2)

<span id="page-67-3"></span>NAVARRO, C. A.; HITSCHFELD-KAHLER, N.; MATEU, L. A Survey on Parallel Computing and its Applications in Data-Parallel Problems Using GPU Architectures. *Communications in Computational Physics*, 2014. Citado na página [23.](#page-24-3)

<span id="page-68-2"></span>NVIDIA. CUDA programming guide. 2007. Citado na página [25.](#page-26-2)

<span id="page-68-8"></span>NVIDIA. *Profiler, NVIDIA Visual*. [S.l.]: May, 2011. Citado na página [41.](#page-42-1)

<span id="page-68-3"></span>NVIDIA. *Tesla C2075 Computing Processor Board*. 2011. Disponível em: [<http:](http://www.nvidia.com.br/docs/IO/43395/BD-05880-001_v02.pdf) [//www.nvidia.com.br/docs/IO/43395/BD-05880-001\\_v02.pdf>.](http://www.nvidia.com.br/docs/IO/43395/BD-05880-001_v02.pdf) Citado na página [26.](#page-27-1)

<span id="page-68-5"></span>PRESS, W. H. *Numerical recipes 3rd edition: The art of scientific computing*. [S.l.]: Cambridge university press, 2007. Citado na página [35.](#page-36-2)

<span id="page-68-1"></span>ROSE, C. D.; NAVAUX, P. Fundamentos de processamento de alto desempenho. *Anais: 2a Escola Regional de Alto Desempenho*, p. 3–29, 2002. Citado 3 vezes nas páginas [23,](#page-24-3) [24](#page-25-2) e [41.](#page-42-1)

<span id="page-68-4"></span>SANDERS, J.; KANDROT, E. *CUDA by example: an introduction to general-purpose GPU programming*. [S.l.]: Addison-Wesley Professional, 2010. Citado na página [29.](#page-30-1)

<span id="page-68-6"></span>SCHEPKE, C. *Distribuição de dados para implementações paralelas do Método Lattice Boltzmann*. Dissertação (Mestrado) — Universidade Federal do Rio Grande do Sul, Porto Alegre, 2007. Citado na página [38.](#page-39-2)

<span id="page-68-0"></span>SERPA, M.; SCHEPKE, C.; LIMA, J. V. F. Avaliação de desempenho do método de lattice boltzmann em arquiteturas multi-core e many-core. In: *Simpósio de Sistemas Computacionais de Alto Desempenho - WSCAD-WIC*. [s.n.], 2015. Disponível em: [<http://XXXXX/148049.pdf>.](http://XXXXX/148049.pdf) Citado na página [22.](#page-23-2)

<span id="page-68-7"></span>TREFETHEN, L. N. Is gauss quadrature better than clenshaw-curtis? *SIAM review*, SIAM, v. 50, n. 1, p. 67–87, 2008. Citado na página [39.](#page-40-2)

# Índice

<span id="page-70-0"></span>IPP, [21,](#page-22-1) [23,](#page-24-3) [25–](#page-26-2)[27,](#page-28-2) [41,](#page-42-1) [49,](#page-50-4) [50,](#page-51-1) [63](#page-64-1) CPU, [9,](#page-10-0) [11,](#page-12-0) [21](#page-22-1) CUDA, [9,](#page-10-0) [13,](#page-14-0) [15,](#page-16-0) [25,](#page-26-2) [26,](#page-27-1) [29,](#page-30-1) [30,](#page-31-2) [35,](#page-36-2) [37–](#page-38-2) [39,](#page-40-2) [43,](#page-44-1) [45](#page-46-2)[–47,](#page-48-1) [50,](#page-51-1) [51,](#page-52-2) [63](#page-64-1) DFC, [36](#page-37-2) DRAM, [26](#page-27-1) GB, [26](#page-27-1) GDDR, [26](#page-27-1) GPU, [9,](#page-10-0) [11,](#page-12-0) [13,](#page-14-0) [21,](#page-22-1) [24](#page-25-2)[–26,](#page-27-1) [28–](#page-29-2)[31,](#page-32-0) [34,](#page-35-2) [37,](#page-38-2) [39–](#page-40-2)[41,](#page-42-1) [49–](#page-50-4)[51,](#page-52-2) [63](#page-64-1) CAD, [21,](#page-22-1) [23,](#page-24-3) [31](#page-32-0) MDF, [13,](#page-14-0) [33,](#page-34-3) [34](#page-35-2) MIMD, [13,](#page-14-0) [23,](#page-24-3) [24](#page-25-2) MLB, [13,](#page-14-0) [36–](#page-37-2)[38](#page-39-2) OpenMP, [9,](#page-10-0) [13,](#page-14-0) [27,](#page-28-2) [28,](#page-29-2) [33–](#page-34-3)[39,](#page-40-2) [42,](#page-43-1) [44](#page-45-1)[–46,](#page-47-2) [49–](#page-50-4)[51,](#page-52-2) [63](#page-64-1) Xeon Phi, [24,](#page-25-2) [28](#page-29-2) SIMD, [13,](#page-14-0) [23,](#page-24-3) [24](#page-25-2) SM, [26,](#page-27-1) [40](#page-41-2) SP, [26,](#page-27-1) [40](#page-41-2) TDP, [21](#page-22-1) ULA, [25](#page-26-2)